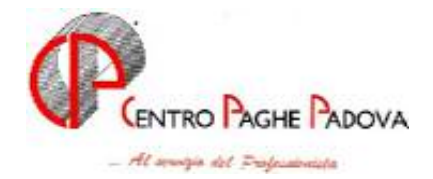

# **CIRCOLARE N. 06 del 15/06/2006**

# **ATTENZIONE**

Con il caricamento dell'aggiornamento (valido anche per l'elaborazione separata della 14^mensilità) in automatico vengono eseguiti dei programmi batch, per cui è normale se vedrete scorrere velocemente il codice dei dipendenti del Vs. archivio. Nello specifico, i programmi sono:

**SIST730:** solo per gli Studi che non hanno eseguito il programma con l'aggiornamento del 30/05/2006 (per eventuali specifiche si rimanda alla circolare relativa).

**RICACCONTI:** utile per l'adeguamento del tracciato.

**CANCDIPMAT:** è stato riscontrato che la quota media per il calcolo della maternità dei dirigente risulta attualmente errata.

Il programma batch cancella gli importi presenti nel campo "Quota media giornaliera" sia della maternità obbligatoria che di quella facoltativa (videata 8 dipendete, pulsante "Maternità") per i lavoratori con qualifica INPS "9" o "3".

Ne consegue che in caso di eventi di maternità - per i soli dipendenti con qualifica di Dirigente - è a cura Utente la compilazione del dato.

A breve verrà rilasciato un aggiornamento che sistemerà l'anomalia.

# **SOMMARIO**

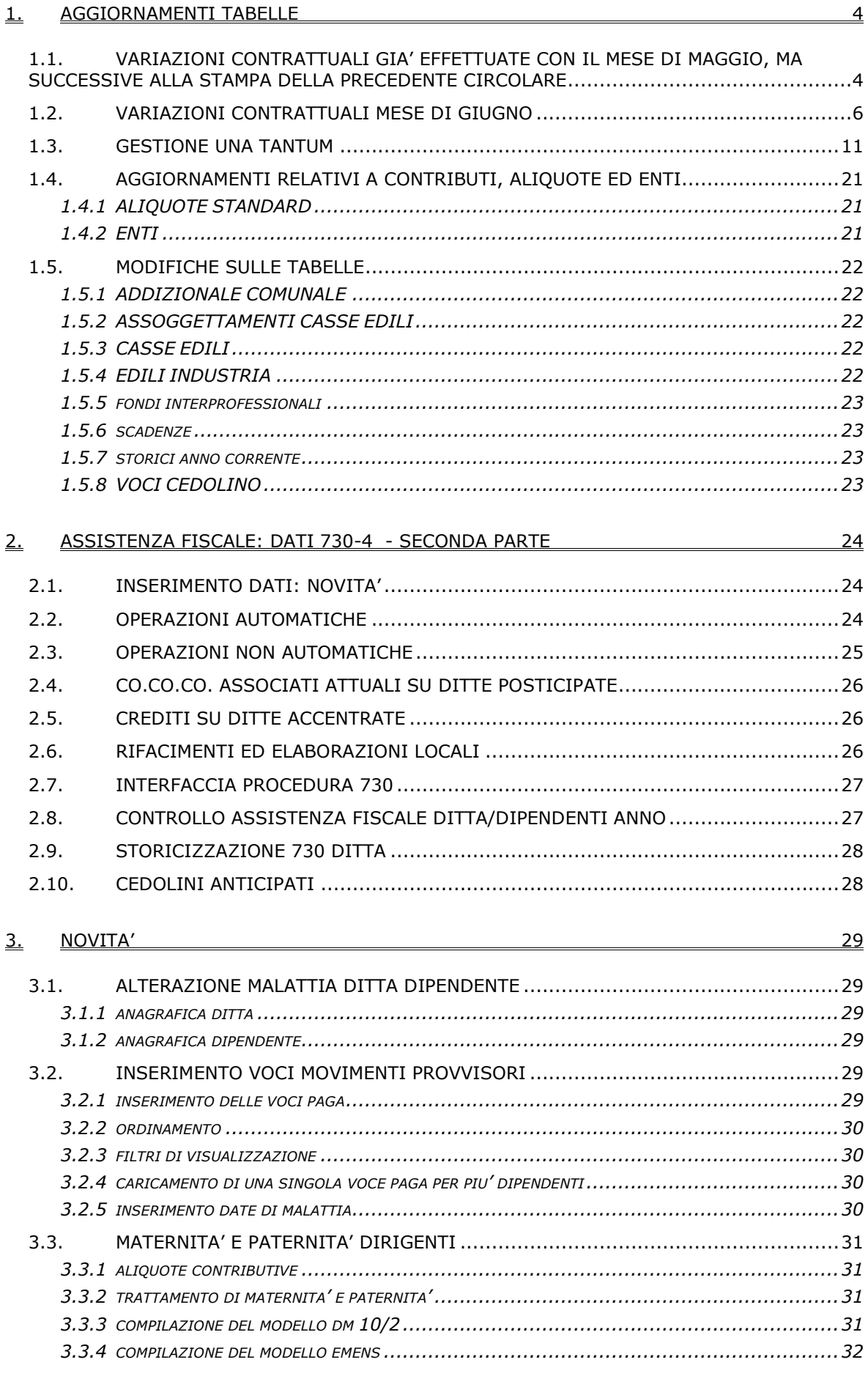

#### SISTEMAZIONI E IMPLEMENTAZIONI  $\overline{4}$ .

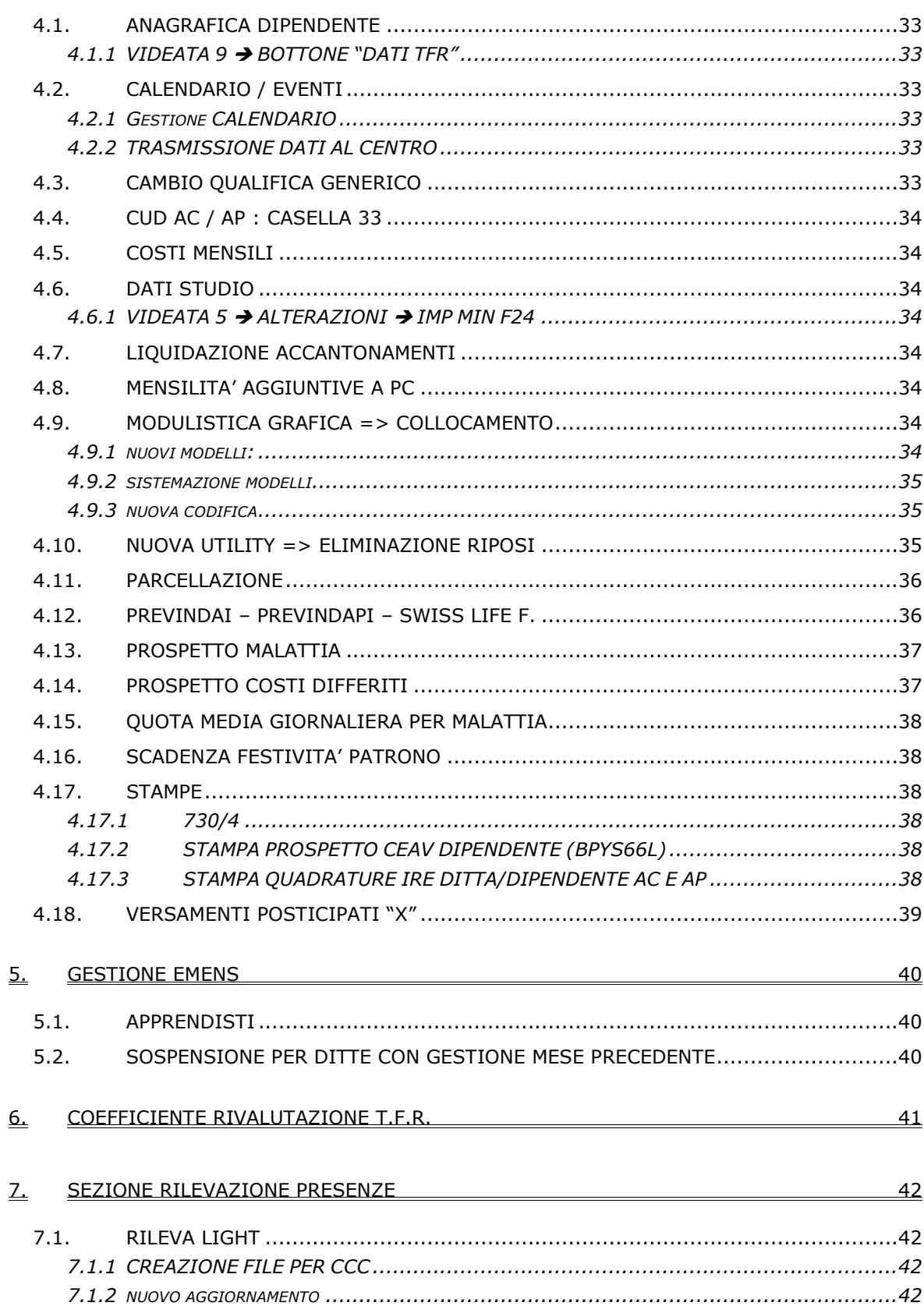

33

# <span id="page-3-0"></span>**1. AGGIORNAMENTI TABELLE**

# **1.1. VARIAZIONI CONTRATTUALI GIA' EFFETTUATE CON IL MESE DI MAGGIO, MA SUCCESSIVE ALLA STAMPA DELLA PRECEDENTE CIRCOLARE**

**Aerofotogrammetria – Industria (A066)** sono stati inseriti i seguenti codici apprendistato per la gestione dell'apprendistato professionalizzante:

- 36N livello 5 apprendistato professionalizzante.
- 48N livello 4 apprendistato professionalizzante,
- 60N livello 1 apprendistato professionalizzante,<br>60N livello 2 apprendistato professionalizzante.
- apprendistato professionalizzante,
- 60N livello 3 apprendistato professionalizzante.

Viene evidenziato nel cedolino anche il livello utilizzato per il calcolo della retribuzione associato alla dicitura "Retribuzione calcolata sul livello…".

Sono stati inseriti i dati per il trattamento economico della malattia e dell'infortunio per gli apprendisti impiegati ed operai, in precedenza non erano inseriti dati nella procedura. Come disposto dall'accordo tale trattamento si applica solo agli apprendistati professionalizzanti, è a cura Utente distinguere tra gli apprendistati della vecchia e nuova disciplina;

**Alimentari – Artigianato (C037)** il 21 aprile 2006 è stato raggiunto l'accordo per la proroga fino al 31 agosto 2007 del contratto integrativo regionale veneto del 18 febbraio 2002 ad eccezione delle clausole relative all'EET. Non essendo stato confermato l'EET scaduto il 30 aprile 2006 sono stati cancellati gli importi dell'EET dalle suddivisioni territoriali del Veneto. E' previsto un nuovo EET che sarà erogato dal 1° settembre 2006 e sino al 31 agosto 2007 condizionato dalla positività della verifica dei parametri nel periodo 01 luglio 2005 – 30 giugno 2006. E' inoltre prevista la corresponsione di 4 rate mensili di una tantum nel periodo 1° maggio 2006 – 31 agosto 2006, (vedere paragrafo una tantum). A discrezione dell'Utente valutare l'eventuale corresponsione di un ulteriore importo per non abbassare la paga.

**Importante:** ricordiamo che l'una tantum è valida solo per il Veneto, per le ditte fuori del Veneto non attivare la spunta del "*calcolo una tantum*" nel movimento e non stampare il prospetto scadenze una tantum (importante in particolare per gli Utenti fuori Veneto che hanno inserito l'attivazione della spunta del "*calcolo una tantum*" per default);

**Autorimesse (E067)** sono stati inseriti gli importi dell'IVC come indicato dalla circolare ANAV n° 44/2006, a cura Utente la corresponsione dell'IVC arretrata per il periodo aprile 2005 – aprile 2006;

**Calzature – API (B022)** sono state variate le percentuali per il trattamento economico della maternità da 90% a 100% per le qualifiche degli operai e apprendisti operai;

**Carta – Industria (A037)** il 15 maggio 2006 è stata conclusa la stesura definitiva del nuovo CCNL, in particolare è stata integrata la disciplina dell'apprendistato professionalizzante:

• è stato inserito il codice apprendistato 24N livello D1 appr. prof. iter automatico carriera.

E' stato inoltre precisato che la nuova disciplina dell'apprendistato professionalizzante decorre dal 25 gennaio 2006;

**Ceramica – Artigianato (C015)** il 21 aprile 2006 è stato raggiunto l'accordo per la proroga completa del contratto integrativo regionale veneto del 7 giugno 2002 fino al 31 agosto 2007. L'EET attualmente in vigore scadrà il 31 agosto 2006; per il nuovo EET da erogare dal 1° settembre 2006 al 31 agosto 2007 è stato variato il periodo di riferimento per il controllo dei parametri (luglio 2005 – giugno 2006);

**Chimica/gomma/plastica/vetro – Artigianato (C007)** il 21 marzo 2006 è stato raggiunto l'accordo per la proroga completa del contratto integrativo regionale veneto del 01 giugno 2002 fino al 31 agosto 2007. L'erogazione dell'EET attualmente in vigore scade il 31 agosto 2006, per l'EET da erogare dal 1° settembre 2006 al 31 agosto 2007 è stato variato il periodo di riferimento (1 luglio 2005 – 30 giugno 2006);

**Edilizia – Industria (A021)** è stato prorogato anche per il 2006 l'EET relativo all'accordo integrativo provinciale 22 novembre 2002 di Bolzano (suddivisione territoriale BZ), sono stati inseriti gli elementi provinciali per le nuove suddivisioni territoriali di Chieti (CH) e Teramo (TE);

4 Centro Paghe Padova srl – Circolare mensile giugno 2006

**Gas acqua unico (A030)** è prevista la corresponsione dell'IVC ma in assenza di documentazione ufficiale delle associazioni di categoria non sono state effettuate variazioni, gli Utenti interessati sono cortesemente invitati a farci pervenire le informazioni al riguardo;

**Gas acqua (A065)** è prevista la corresponsione dell'IVC ma in assenza di documentazione ufficiale delle associazioni di categoria non sono state effettuate variazioni, gli Utenti interessati sono cortesemente invitati a farci pervenire le informazioni al riguardo;

**Grafica ed editoriale – Industria (A035)** il 15 maggio 2006 è stato sottoscritto un accordo che integra l'applicabilità dell'apprendistato professionalizzante:

• è stato inserito il codice apprendistato 24N livello D1 appr. profess. iter automatico di carriera;

**Grafica – Artigianato (C017)** il 21 aprile 2006 è stato raggiunto l'accordo per la proroga completa del contratto integrativo regionale veneto del 17 maggio 2002 fino al 31 agosto 2007. L'EET attualmente in vigore scadrà il 31 agosto 2006; per il nuovo EET da erogare dal 1° settembre 2006 al 31 agosto 2007 è stato variato il periodo di riferimento per il controllo dei parametri (luglio 2005 – giugno 2006);

**Istituzioni socioassistenziali - UNEBA (E029)** è stata inserita la prima tranche di IVC con decorrenza aprile 2006, a cura Utente la corresponsione degli arretrati di aprile;

**Lapidei – API (B013)** l'accordo di rinnovo del 12 maggio 2006 riporta importi non corretti dei minimi contrattuali per i livelli 5, 6 e 7, ricordiamo infatti che per questi livelli erano stati incrementati i parametri di un punto dal 1° Agosto 2005 e di un ulteriore punto dal 1° Marzo 2006. Ad un'ulteriore verifica anche il livello 2 risulta non corretto nelle tabelle dell'accordo di rinnovo. In base alla circolare n. 149/SP/40 del 26 maggio 2006 di Apindustria Verona sono state eseguite le seguenti variazioni:

- sono stati rettificati i minimi conglobati dei livelli 5, 6 e 7 includendo l'aumento dovuto all'incremento dei parametri,
- è stato rettificato il minimo conglobato del livello 2 diminuendo l'importo di 3 centesimi;

**Legno e arredamento – Artigianato (C009)** il 21 aprile 2006 è stato raggiunto l'accordo per la proroga fino al 31 luglio 2006 del contratto integrativo regionale veneto del 6 febbraio 2002 ad eccezione delle clausole relative all'EET. Non essendo stato confermato l'EET scaduto il 30 aprile 2006 sono stati cancellati gli importi dell'EET dalle suddivisioni territoriali del Veneto. E' previsto un nuovo EET che sarà erogato dal 1° agosto 2006 e sino al 31 luglio 2007 condizionato dalla positività della verifica dei parametri nel periodo 01 giugno 2005 – 31 maggio 2006.

Per sostituire l'EET scaduto il 31 marzo, è inoltre prevista la corresponsione di 3 rate mensili di una tantum nel periodo 1° maggio 2006 – 31 luglio 2006, (vedere paragrafo una tantum).

A discrezione dell'Utente valutare l'eventuale corresponsione di un ulteriore importo per non abbassare la paga.

**Importante:** ricordiamo che l'una tantum è valida solo per il Veneto, per le ditte fuori del Veneto non attivare la spunta del "*calcolo una tantum*" nel movimento e non stampare il prospetto scadenze una tantum (importante in particolare per gli Utenti fuori Veneto che hanno inserito l'attivazione della spunta del "*calcolo una tantum*" per default);

**Magazzini generali (Assologistica) (A050)** il 23 maggio 2006 è stato raggiunto l'accordo per unificare le classificazioni esistenti nei diversi CCNL che regolavano il settore senza riflessi sull'inquadramento;

**Occhiali – Artigianato (C040)** il 21 aprile 2006 è stato raggiunto l'accordo per la proroga fino al 31 agosto 2007 del contratto integrativo regionale veneto del 22 maggio 2002 ad eccezione delle clausole relative all'EET. L'EET attualmente in vigore scadrà il 30 giugno 2006. Non essendo stato confermato l'EET in scadenza il 30 giugno 2006, dal mese di luglio 2006 saranno cancellati gli importi dell'EET dalle suddivisioni territoriali del Veneto. E' previsto un nuovo EET che sarà erogato dal 1° settembre 2006 e sino al 31 agosto.

Gli importi delle 2 rate mensili di una tantum saranno inseriti nella procedura per la corresponsione con le paghe di luglio ed agosto 2006;

<span id="page-5-0"></span>**Panificazione – Artigianato (C039)** il 30 marzo 2006 è stato raggiunto l'accordo per la proroga completa del contratto integrativo regionale veneto del 4 luglio 2003 fino al 31 agosto 2007. L'EET attualmente in vigore scadrà il 31 agosto 2006; per il nuovo EET da erogare dal 1° settembre 2006 al 31 agosto 2007 è stato variato il periodo di riferimento per il controllo dei parametri (luglio 2005 – giugno 2006);

**Pubblici esercizi (E005)** a seguito di una verifica per la suddivisione territoriale di Venezia (sudd. contrattuale B) è stato incrementato di 0,52 centesimi l'importo dell'elemento paga 5 del livello 7;

**Regioni ed autonomie locali (ELOC/E049)** sono stati incrementati di 7 centesimi gli importi degli elementi paga 1 dei livelli D2 e D24;

**Spedizioni, trasporto merci e logistica – Industria (Confetra) (A080)** il 23 maggio 2006 è stato raggiunto l'accordo per unificare le classificazioni esistenti nei diversi CCNL che regolavano il settore senza riflessi sull'inquadramento;

**Spedizioni, trasporto merci e logistica – Industria (FAI, Fita-CNA) (A053)** il 23 maggio 2006 è stato raggiunto l'accordo per unificare le classificazioni esistenti nei diversi CCNL che regolavano il settore senza riflessi sull'inquadramento;

**Studi odontoiatrici – ANDI (E016)** è stata aggiornata la percentuale prevista per il lavoro supplementare da 35% a 40%.

Non abbiamo informazioni se gli scatti d'anzianità maturati siano da congelare oppure no, invitiamo gli Utenti che avessero informazioni al riguardo di farcele pervenire;

**Studi professionali (E012)** è stata aggiornata la percentuale prevista per il lavoro supplementare da 35% a 40%;

**Studi professionali tecnici (E010)** è stata aggiornata la percentuale prevista per il lavoro supplementare da 35% a 40%;

**Tessili – Industria (A003)** il 16 maggio 2006 è stato raggiunto l'accordo di rinnovo della parte economica del CCNL 28 maggio 2004 anche per i "tessili vari":

• sono stati azzerati gli importi dell'IVC nella suddivisione contrattuale C,

Per le aziende identificate al Capitolo VI del vigente CCNL 28 maggio 2004, gli aumenti contrattuali previsti per la generalità dei lavoratori dei sottosettori ivi elencati entreranno in vigore alle seguenti scadenze: **ottobre 2006, luglio 2007 e gennaio 2008.** 

Nella retribuzione di maggio sarà corrisposta la rata di aumento del mese di aprile, al netto dell'IVC erogata ad aprile. Per i settori con pagamento della prima tranche di aumento ad Ottobre, l'assorbimento avverrà in tale mese. A cura Utente effettuare tale operazione.

Per le aziende non identificate al Capitolo VI del CCNL 28 maggio 2004 inserire la suddivisione contrattuale A che è aggiornata, infatti la suddivisione contrattuale C, come previsto dall'accordo sarà aggiornata ad ottobre 2006;

**Vigilanza privata (E045)** sono stati variati gli importi della prima tranche di una tantum, dalla quale non sono stati tolti gli importi dell'IVC erogata a gennaio, febbraio e marzo 2006, è stata tolta solo l'IVC erogata nel 2004 e 2005. Nella corresponsione degli arretrati da gennaio 2006 tenere conto di questa variazione;

# **1.2. VARIAZIONI CONTRATTUALI MESE DI GIUGNO**

**Alimentari – Artigianato (C037)** è prevista la corresponsione della seconda tranche mensile di una tantum per il Veneto, ricordiamo infatti che il 21 aprile 2006 è stato raggiunto l'accordo per la proroga fino al 31 agosto 2007 del contratto integrativo regionale veneto del 18 febbraio 2002 ad eccezione delle clausole relative all'EET. Non essendo stato confermato l'EET scaduto il 30 aprile 2006 sono stati cancellati gli importi dell'EET dalle suddivisioni territoriali del Veneto. E' previsto un nuovo EET che sarà erogato dal 1° settembre 2006 e sino al 31 agosto 2007 condizionato dalla positività della verifica dei parametri nel periodo 01 luglio 2005 – 30 giugno 2006.

E' inoltre prevista la corresponsione di 4 rate mensili di una tantum nel periodo 1° maggio 2006 – 31 agosto 2006, (vedere paragrafo una tantum).

A discrezione dell'Utente valutare l'eventuale corresponsione di un ulteriore importo per non abbassare la paga.

**Importante:** ricordiamo che l'una tantum *è valida solo per il Veneto* ed è stata attivata solo per le suddivisioni territoriali del Veneto, per le ditte fuori del Veneto o che non

6 Centro Paghe Padova srl – Circolare mensile giugno 2006

applicano l'accordo regionale da questo mese non è più necessario disattivare la spunta del "*calcolo una tantum*" nel movimento (importante in particolare per gli Utenti che hanno inserito l'attivazione della spunta del "*calcolo una tantum*" per default).

**Autostrade (A067)** il 1° giugno 2006 è stato raggiunto l'accordo di rinnovo della parte economica del CCNL 15 luglio 2005:

• è prevista la corresponsione dell'una tantum, attenzione: è a cura Utente modificare gli importi per il personale part-time come disposto dall'accordo di rinnovo ed escludere i dipendenti a tempo determinato (vedere paragrafo una tantum);

**AVIS (E034)** il 1° giugno 2006 è stato raggiunto l'accordo di rinnovo del biennio economico 2004-2005 del CCNL 27 settembre 2004:

• sono stati aggiornati i minimi conglobati,

in assenza d'informazioni non sono stati aggiornati i livelli delle vecchie posizioni economiche della dirigenza.

A cura Utente: la corresponsione degli arretrati con le competenze di luglio 2006 come disposto dall'accordo di rinnovo, e la corresponsione dei nuovi importi del premio di incentivazione art. 79 CCNL 27 settembre 2004 con decorrenza 1° gennaio 2006;

**Carta – API (B021)** in base all'accordo 12 aprile 2006:

• è prevista la corresponsione dell'una tantum (vedere paragrafo una tantum);

**Ceramica e abrasivi - Industria (Federceramica) (A034)** in base all'accordo 10 maggio 2006, segnaliamo che dal 1° giugno 2006, per le prestazioni eccedenti l'orario di lavoro settimanale medio e quelle straordinarie compensate con le maggiorazioni retributive previste, il dipendente ha la facoltà di scegliere una delle seguenti modalità:

- 50% in pagamento e 50% in conto riposi compensativi,

- accantonamento nella banca ore come riposi compensativi,

- pagamento in quote orarie nel mese di competenza.

Per il solo anno in corso il lavoratore ha facoltà di opzione entro il 30 giugno, mentre per gli anni successivi l'opzione deve essere esercitata entro il 31 dicembre e riferita al trattamento per l'anno successivo. Nel caso in cui il lavoratore non esercitasse una scelta diversa entro il 31 dicembre di ogni anno, viene confermata l'opzione scelta l'anno precedente;

**Chimica / Chimico-farmaceutica – Industria (A011)** in base all'accordo 10 maggio 2006, segnaliamo che dal 1° giugno 2006, per le prestazioni eccedenti l'orario di lavoro settimanale medio e quelle straordinarie compensate con le maggiorazioni retributive previste, il dipendente ha la facoltà di scegliere una delle seguenti modalità:

- 50% in pagamento e 50% in conto riposi compensativi,

- accantonamento nella banca ore come riposi compensativi,

- pagamento in quote orarie nel mese di competenza.

Per il solo anno in corso il lavoratore ha facoltà di opzione entro il 30 giugno, mentre per gli anni successivi l'opzione deve essere esercitata entro il 31 dicembre e riferita al trattamento per l'anno successivo. Nel caso in cui il lavoratore non esercitasse una scelta diversa entro il 31 dicembre di ogni anno, viene confermata l'opzione scelta l'anno precedente;

**Chimica / fibre chimiche – Industria (A016)** in base all'accordo 10 maggio 2006, segnaliamo che dal 1° giugno 2006, per le prestazioni eccedenti l'orario di lavoro settimanale medio e quelle straordinarie compensate con le maggiorazioni retributive previste, il dipendente ha la facoltà di scegliere una delle seguenti modalità:

- 50% in pagamento e 50% in conto riposi compensativi,

- accantonamento nella banca ore come riposi compensativi,

- pagamento in quote orarie nel mese di competenza.

Per il solo anno in corso il lavoratore ha facoltà di opzione entro il 30 giugno, mentre per gli anni successivi l'opzione deve essere esercitata entro il 31 dicembre e riferita al trattamento per l'anno successivo. Nel caso in cui il lavoratore non esercitasse una scelta diversa entro il 31 dicembre di ogni anno, viene confermata l'opzione scelta l'anno precedente;

**Confezioni/pelli e cuoio - Artigianato (C006)** è prevista la corresponsione della terza tranche mensile di una tantum per il Veneto, ricordiamo infatti che il 31 marzo 2006 è stato raggiunto l'accordo per la proroga del contratto integrativo regionale veneto del 4 febbraio 2002 ad eccezione delle clausole relative all'EET. Non essendo stato confermato l'EET scaduto il 31 marzo 2006 sono stati cancellati gli importi dell'EET dalla suddivisione territoriale del Veneto. E' previsto un nuovo EET che sarà erogato dal 1° agosto 2006 e sino al 31 luglio 2007 condizionato dalla positività della verifica dei parametri nel periodo maggio 2005 – aprile 2006.

Per sostituire l'EET scaduto il 31 marzo, è inoltre prevista la corresponsione di 4 rate mensili di una tantum nel periodo 1° aprile 2006 – 31 luglio 2006, (vedere paragrafo una tantum).

A discrezione dell'Utente valutare l'eventuale corresponsione di un ulteriore importo per non abbassare la paga.

**Importante:** ricordiamo che l'una tantum *è valida solo per il Veneto* ed è stata attivata solo per le suddivisioni territoriali del Veneto, per le ditte fuori del Veneto o che non applicano l'accordo regionale da questo mese non è più necessario disattivare la spunta del "*calcolo una tantum*" nel movimento (importante in particolare per gli Utenti che hanno inserito l'attivazione della spunta del "*calcolo una tantum*" per default).

**Consorzi agrari (A069)** il 30 maggio 2006 è stato raggiunto l'accordo di rinnovo della parte economica del CCNL 11 novembre 2005:

- sono stati aggiornati i minimi di retribuzione;
- è prevista la corresponsione dell'una tantum (vedere paragrafo una tantum);

**Formazione professionale (E031)** è stato modificato il calcolo dello straordinario secondo quanto previsto dall'articolo 43 del CCNL. Il rateo della 13sima incluso nello straordinario viene ora calcolato su tutta la paga;

**Gas liquefatto– Industria (A012)** in base all'accordo 10 maggio 2006, segnaliamo che dal 1° giugno 2006, per le prestazioni eccedenti l'orario di lavoro settimanale medio e quelle straordinarie compensate con le maggiorazioni retributive previste, il dipendente ha la facoltà di scegliere una delle seguenti modalità:

- 50% in pagamento e 50% in conto riposi compensativi,

- accantonamento nella banca ore come riposi compensativi,

- pagamento in quote orarie nel mese di competenza.

Per il solo anno in corso il lavoratore ha facoltà di opzione entro il 30 giugno, mentre per gli anni successivi l'opzione deve essere esercitata entro il 31 dicembre e riferita al trattamento per l'anno successivo. Nel caso in cui il lavoratore non esercitasse una scelta diversa entro il 31 dicembre di ogni anno, viene confermata l'opzione scelta l'anno precedente;

**Giocattoli (regionale Veneto) - Artigianato (C019)** è prevista la corresponsione della terza tranche mensile di una tantum per il Veneto, ricordiamo infatti che il 31 marzo 2006 è stato raggiunto l'accordo per la proroga del contratto integrativo regionale veneto del 4 febbraio 2002 ad eccezione delle clausole relative all'EET. Non essendo stato confermato l'EET scaduto il 31 marzo 2006 sono stati cancellati gli importi dell'EET. E' previsto un nuovo EET che sarà erogato dal 1° agosto 2006 e sino al 31 luglio 2007 condizionato dalla positività della verifica dei parametri nel periodo maggio 2005 – aprile 2006.

Per sostituire l'EET scaduto il 31 marzo, è inoltre prevista la corresponsione di 4 rate mensili di una tantum nel periodo 1° aprile 2006 – 31 luglio 2006, (vedere paragrafo una tantum).

A discrezione dell'Utente valutare l'eventuale corresponsione di un ulteriore importo per non abbassare la paga.

**Gomma / materie plastiche – API (B007)** in base all'accordo 11 maggio 2006:

- sono stati aggiornati i minimi di retribuzione;
	- è prevista la corresponsione dell'una tantum (vedere paragrafo una tantum);

**Gomma / materie plastiche – Industria (A013)** in base all'accordo 5 maggio 2006: • sono stati aggiornati i minimi di retribuzione;

**Grafica – Artigianato (C017)** sono stati diminuiti di 1 centesimo gli importi regionali per i livelli 1° e Q della suddivisione Lombardia (LO);

**Grafico-informatico / cartario – API (B027)** in base all'accordo 12 aprile 2006:

• è prevista la corresponsione dell'una tantum (vedere paragrafo una tantum);

**Grafica ed editoriale – API (B019)** in base all'accordo 12 aprile 2006:

• è prevista la corresponsione dell'una tantum (vedere paragrafo una tantum);

**Indotto ferroviario e dei trasporti (E093***)* in base all'accordo 19 novembre 2005:

- è prevista la corresponsione della seconda tranche di una tantum (vedere paragrafo una tantum);
- **Lavanderie Industria e API (A045)** in base all'accordo 26 ottobre 2005:
	- sono stati aggiornati i minimi di retribuzione;

**Lavorazioni a mano/su misura - Artigianato (C004)** è prevista la corresponsione della terza tranche mensile di una tantum per il Veneto, ricordiamo infatti che il 31 marzo 2006 è stato raggiunto l'accordo per la proroga del contratto integrativo regionale veneto del 4 febbraio 2002 ad eccezione delle clausole relative all'EET. Non essendo stato confermato l'EET scaduto il 31 marzo 2006 sono stati cancellati gli importi dell'EET dalla suddivisione territoriale del Veneto. E' previsto un nuovo EET che sarà erogato dal 1° agosto 2006 e sino al 31 luglio 2007 condizionato dalla positività della verifica dei parametri nel periodo maggio 2005 – aprile 2006.

Per sostituire l'EET scaduto il 31 marzo, è inoltre prevista la corresponsione di 4 rate mensili di una tantum nel periodo 1° aprile 2006 – 31 luglio 2006, (vedere paragrafo una tantum).

A discrezione dell'Utente valutare l'eventuale corresponsione di un ulteriore importo per non abbassare la paga.

**Importante:** ricordiamo che l'una tantum *è valida solo per il Veneto* ed è stata attivata solo per le suddivisioni territoriali del Veneto, per le ditte fuori del Veneto o che non applicano l'accordo regionale da questo mese non è più necessario disattivare la spunta del "*calcolo una tantum*" nel movimento (importante in particolare per gli Utenti che hanno inserito l'attivazione della spunta del "*calcolo una tantum*" per default).

**Legno e arredamento – Artigianato (C009)** è prevista la corresponsione della seconda tranche mensile di una tantum per il Veneto, ricordiamo infatti che il 21 aprile 2006 è stato raggiunto l'accordo per la proroga fino al 31 luglio 2006 del contratto integrativo regionale veneto del 6 febbraio 2002 ad eccezione delle clausole relative all'EET. Non essendo stato confermato l'EET scaduto il 30 aprile 2006 sono stati cancellati gli importi dell'EET dalle suddivisioni territoriali del Veneto. E' previsto un nuovo EET che sarà erogato dal 1° agosto 2006 e sino al 31 luglio 2007 condizionato dalla positività della verifica dei parametri nel periodo 01 giugno 2005 – 31 maggio 2006.

Per sostituire l'EET scaduto il 31 marzo, è inoltre prevista la corresponsione di 3 rate mensili di una tantum nel periodo 1° maggio 2006 – 31 luglio 2006, (vedere paragrafo una tantum).

A discrezione dell'Utente valutare l'eventuale corresponsione di un ulteriore importo per non abbassare la paga.

**Importante:** ricordiamo che l'una tantum *è valida solo per il Veneto* ed è stata attivata solo per le suddivisioni territoriali del Veneto, per le ditte fuori del Veneto o che non applicano l'accordo regionale da questo mese non è più necessario disattivare la spunta del "*calcolo una tantum*" nel movimento (importante in particolare per gli Utenti che hanno inserito l'attivazione della spunta del "*calcolo una tantum*" per default).

**Legno e arredamento – Industria (A017)** il 6 giugno 2006 è stato raggiunto l'accordo di rinnovo della parte economica del CCNL 21 luglio 2004:

- sono stati aggiornati i minimi di retribuzione;
- sono stati azzerati gli importi dell'IVC,
- è prevista la corresponsione dell'una tantum (vedere paragrafo una tantum);

Metalmeccanica - API (B001) in base all'accordo 24 gennaio 2006:

• è prevista la corresponsione della seconda tranche di una tantum (vedere paragrafo una tantum);

**Metalmeccanica - Artigianato (C001)** è prevista la corresponsione della quarta tranche mensile di una tantum per il Veneto, ricordiamo infatti che il 20 febbraio 2006 è stato raggiunto l'accordo per la proroga del contratto integrativo regionale veneto del 28 novembre 2001 ad eccezione delle clausole relative all'EET. Non essendo stato confermato l'EET scaduto il 28 febbraio 2006 sono stati cancellati gli importi dell'EET dalle suddivisioni territoriali del Veneto (VE e VF). E' previsto un nuovo EET che sarà erogato dal 1° agosto 2006 e sino al 31 luglio 2007 condizionato dalla positività della verifica dei parametri nel periodo maggio 2005 – aprile 2006.

Per sostituire l'EET scaduto il 28 febbraio, è inoltre prevista la corresponsione di 5 rate mensili di una tantum nel periodo 1° marzo 2006 – 31 luglio 2006, (vedere paragrafo una tantum).

Centro Paghe Padova srl – Circolare mensile giugno 2006 9

A discrezione dell'Utente valutare l'eventuale corresponsione di un ulteriore importo per non abbassare la paga.

**Importante:** ricordiamo che l'una tantum *è valida solo per il Veneto* ed è stata attivata solo per le suddivisioni territoriali del Veneto, per le ditte fuori del Veneto o che non applicano l'accordo regionale da questo mese non è più necessario disattivare la spunta del "*calcolo una tantum*" nel movimento (importante in particolare per gli Utenti che hanno inserito l'attivazione della spunta del "*calcolo una tantum*" per default).

### **Metalmeccanica - cooperative (A002)** in base all'accordo 31 gennaio 2006:

• è prevista la corresponsione della seconda tranche di una tantum (vedere paragrafo una tantum);

**Metalmeccanica – Industria (A001)** in base all'accordo 19 gennaio 2006:

• è prevista la corresponsione della seconda tranche di una tantum (vedere paragrafo una tantum);

**Olio e margarina – Industria (A042)** in base all'accordo 24 luglio 2003 dal 1° giugno 2006 viene istituita la quattordicesima mensilità con particolari caratteristiche di corresponsione a seconda del numero di occupati nell'azienda, è a cura Utente la gestione effettuando le alterazioni in anagrafica ditta/dipendente;

**Oreficeria - Industria (A019)** in base all'accordo 30 gennaio 2006:

• è prevista la corresponsione della seconda tranche di una tantum (vedere paragrafo una tantum);

**Pelli e cuoio – API (B023)** il 9 giugno 2006 è stato raggiunto l'accordo di rinnovo della parte economica del CCNL 24 giugno 2004:

• sono stati aggiornati i minimi conglobati con decorrenza aprile 2006, a cura Utente la corresponsione degli arretrati;

**Sanità (E023)** il 5 giugno 2006 è stato sottoscritto definitivamente l'accordo di rinnovo del biennio economico 2004-2005 del CCNL 19 aprile 2004:

• sono stati aggiornati i minimi conglobati,

a cura Utente la corresponsione degli arretrati;

**Studi odontoiatrici – ANDI (E016)** è stata variata la modalità di calcolo dello straordinario che viene ora effettuato considerando tutti gli elementi paga (scelta "T");

**Studi professionali (E012)** è stata variata la modalità di calcolo dello straordinario che viene ora effettuato considerando tutti gli elementi paga (scelta "T"), è stata inoltre variata la modalità di calcolo degli scatti inserendo la scelta "S";

**Terziario e servizi – CNAI (F009)** sono stati aggiornati i minimi conglobati;

**Tessili – API (B003)** il 9 giugno 2006 è stata sottoscritta l'intesa riguardante i sottosettori. Gli aumenti contrattuali previsti per la generalità dei lavoratori entreranno in vigore per i sottosettori della suddivisione contrattuale (B) alle seguenti scadenze: **ottobre 2006, luglio 2007 e gennaio 2008**;

**Tessili/calzature - Artigianato (C005)** è prevista la corresponsione della terza tranche mensile di una tantum per il Veneto, ricordiamo infatti che il 31 marzo 2006 è stato raggiunto l'accordo per la proroga del contratto integrativo regionale veneto del 4 febbraio 2002 ad eccezione delle clausole relative all'EET. Non essendo stato confermato l'EET scaduto il 31 marzo 2006 sono stati cancellati gli importi dell'EET dalla suddivisione territoriale del Veneto. E' previsto un nuovo EET che sarà erogato dal 1° agosto 2006 e sino al 31 luglio 2007 condizionato dalla positività della verifica dei parametri nel periodo maggio 2005 – aprile 2006.

Per sostituire l'EET scaduto il 31 marzo, è inoltre prevista la corresponsione di 4 rate mensili di una tantum nel periodo 1° aprile 2006 – 31 luglio 2006, (vedere paragrafo una tantum).

A discrezione dell'Utente valutare l'eventuale corresponsione di un ulteriore importo per non abbassare la paga.

**Importante:** ricordiamo che l'una tantum *è valida solo per il Veneto* ed è stata attivata solo per le suddivisioni territoriali del Veneto, per le ditte fuori del Veneto o che non applicano l'accordo regionale da questo mese non è più necessario disattivare la spunta del "*calcolo una tantum*" nel movimento (importante in particolare per gli Utenti che hanno inserito l'attivazione della spunta del "*calcolo una tantum*" per default).

<span id="page-10-0"></span>**Vetro – Industria (A031)** in base all'accordo 29 novembre 2002 è prevista la corresponsione del premio annuale;

# **1.3. GESTIONE UNA TANTUM**

*Sono state inserite per alcuni contratti le tranche di una tantum da corrispondere per l'erogazione automatica, in caso di cessazione del dipendente, già dal corrente mese. Per l'applicazione automatica si rinvia alla circolare 02/2004, punto 2.7 . A cura Utente il controllo dei casi non gestiti in automatico.* 

# **Alimentari – Artigianato (C037)**

**Importante:** ricordiamo che l'una tantum è valida solo per il Veneto ed è stata attivata solo per le suddivisioni territoriali del Veneto, per le ditte fuori del Veneto o che non applicano l'accordo regionale da questo mese non è più necessario disattivare la spunta del "*calcolo una tantum*" nel movimento (importante in particolare per gli Utenti che hanno inserito l'attivazione della spunta del "*calcolo una tantum*" per default).

A tutti i lavoratori (esclusi i lavoranti a domicilio ed i contratti di inserimento) che siano in forza alla data di stipula del presente accordo e assunti prima del 01 gennaio 2006 verrà corrisposto un importo "una tantum" al lordo delle ritenute di legge di € 116,00, da erogare in 4 (quattro) rate mensili di pari importo, pari a 29,00 € mensili . rispettivamente con le retribuzioni dei mesi di maggio, giugno, luglio e agosto 2006.

Agli apprendisti sarà attribuito un importo "una tantum" pari a € 81,20, da erogare nelle stesse modalità previste per gli altri lavoratori, vale a dire in 4 (quattro) rate di pari importo di 20,30 € mensili, rispettivamente con le retribuzioni dei mesi di maggio, **giugno**, luglio e agosto 2006. -

L'una tantum sarà corrisposta ai lavoratori con contratto di lavoro a tempo parziale in proporzione all'orario ridotto.

La quantificazione dell'una tantum è stata effettuata dalle parti in via omnicomprensiva di ogni quota di sua incidenza: pertanto essa non avrà ulteriore incidenza alcuna su altri istituti contrattuali e/o di legge diretti ed indiretti di alcun genere, compreso il TFR.

In deroga a quanto sopra, l'una tantum non sarà erogata nell'ipotesi di lavoratori in forza con rapporto di lavoro sospeso per cause che non diano diritto alla retribuzione all'atto della stipula del presente accordo e per tutto il periodo nel quale il rapporto di lavoro sarà sospeso.

Nell'ipotesi le sospensioni dal rapporto senza salario intervengano successivamente alla data di stipula del presente accordo ed entro il 31 agosto 2006, l'una tantum non verrà corrisposta per tutto il periodo che risulterà sospeso.

Nell'ipotesi di cessazione del rapporto durante al periodo dal 1° maggio 2006 al 31 agosto 2006 al lavoratore non verranno erogate la parte di una tantum residua. In ogni caso l'erogazione andrà effettuata per ogni mese o frazione di lavoro superiore ai 15 giorni.

L'associazione di categoria dà indicazioni di assoggettare l'una tantum a tassazione ordinaria (viene caricata nei movimenti con la voce 0560), e che ovviamente l'importo non è soggetto a decontribuzione come l'EET.

La procedura, in caso di cessazione nel periodo dal 01 maggio 2006 al 31 agosto 2006 non eroga le quote residue, come indicato nell'accordo.

E' stata inserita la data del 31 dicembre 2005 quale condizione per l'erogazione degli importi ai dipendenti in forza.

Gli importi vengono proporzionati per i lavoratori part-time.

A cura Utente escludere i lavoranti a domicilio ed i lavoratori con contratto d'inserimento;

**Autostrade (A067)** ai lavoratori a tempo indeterminato in forza alla data di stipulazione del presente accordo verrà corrisposto, a copertura del periodo 1° gennaio-30 giugno 2006, un importo forfetario lordo pro-capite.

Tali importi, che saranno corrisposti unitamente alla retribuzione del mese di **giugno 2006**, verranno proporzionalmente determinati, per i lavoratori assunti successivamente al 31 dicembre 2005, in funzione dei mesi di servizio prestati dalla data di assunzione. Per il personale a tempo parziale tali importi verranno ridotti nella misura del 60%. Tale misura è elevata al 70% quando la durata mensile, o rapportata a mese, della prestazione di cui al punto 3 dell'art. 3 del C.C.N.L. 15 luglio 2005 risulti superiore a 80 ore. La frazione di mese viene computata come mese intero.

Ai fini di cui al comma precedente non vengono considerate le frazioni di mese inferiori a 15 giorni, mentre quelle pari o superiori a 15 giorni vengono computate come mese intero.

Gli importi forfetari di cui sopra non saranno considerati utili ai fini dei vari istituti contrattuali e di legge, né ai fini della determinazione del trattamento di fine rapporto.

Le giornate di assenza dal lavoro per malattia, infortunio, gravidanza, puerperio e congedo matrimoniale, intervenute nel periodo 1° gennaio-30 giugno 2006 che hanno dato luogo a pagamento di indennità a carico dell'Istituto competente e di integrazione a carico delle Aziende, saranno considerate utili ai fini della maturazione degli importi una tantum.

A cura Utente: escludere i dipendenti a tempo determinato, e modificare gli importi per il personale part-time come disposto dal CCNL qui sopra riportato, nei movimenti sono infatti caricati in automatico importi proporzionati alla percentuale part-time che sono da modificare in base alle istruzioni del CCNL.

**Carta – API (B021)** ai lavoratori in forza al 12 aprile 2006 verrà erogato, unitamente alla retribuzione di giugno 2006, un importo lordo una tantum di euro 300,00 a titolo di arretrati retributivi per l'anno 2005, commisurato alla anzianità di servizio nel periodo 1.01.2005 — 31.12.2005 con riduzione proporzionale in caso di servizio militare, aspettativa, assenza facoltativa post — partum, CIG a zero ore. I periodi di lavoro superiori a 15 giorni verranno considerati come mese intero. Tale importo è comprensivo dei riflessi sugli istituti contrattuali di legge, diretti e indiretti, non utile ai fini del TFR.

Con le medesime modalità di maturazione, ai lavoratori in forza alla data del 01.01.2007, verrà altresì erogato un importo lordo una tantum a titolo di arretrati retributivi per l'anno 2006, di euro 120,00, a copertura del periodo 01.01.2006 — 30.04.2006. Tale importo verrà erogato unitamente alla retribuzione di gennaio 2007.

In assenza di specifiche istruzioni per gli apprendisti, gli importi sono uguali a quelli degli altri lavoratori, a cura Utente valutare se proporzionare, secondo lo scaglione di apprendistato, gli importi proposti in automatico nei movimenti dei dipendenti.

Gli importi vengono proporzionati per i lavoratori part-time.

### **Confezioni/pelli e cuoio - Artigianato (C006)**

**Importante:** ricordiamo che l'una tantum è valida solo per il Veneto ed è stata attivata solo per le suddivisioni territoriali del Veneto, per le ditte fuori del Veneto o che non applicano l'accordo regionale da questo mese non è più necessario disattivare la spunta del "*calcolo una tantum*" nel movimento (importante in particolare per gli Utenti che hanno inserito l'attivazione della spunta del "*calcolo una tantum*" per default).

A tutti i lavoratori (esclusi i lavoranti a domicilio ed i contratti di inserimento) che siano in forza al 31 marzo 2006 e assunti prima del 1° dicembre 2005 verrà corrisposto un importo "una tantum" al lordo delle ritenute di legge di € 76,00, da erogare in 4 rate mensili di pari importo, pari a € 19,00 mensili, rispettivamente con le retribuzioni dei mesi di aprile, maggio, **giugno** e luglio 2006.

Agli apprendisti sarà attribuito un importo "una tantum" pari a € 53,20, da erogare, nelle stesse modalità previste per gli altri lavoratori, vale a dire 4 rate di pari importo di € 13,30 mensili, rispettivamente con le retribuzioni dei mesi di aprile, maggio, giugno e luglio 2006.

Le parti convengono che una quota dell'una tantum rispettivamente pari a € 10,00 (operai ed impiegati) e € 7,00 (apprendisti) sia considerata quale anticipo su futuri miglioramenti salariali erogati allo stesso titolo o analogo.

L'una tantum sarà corrisposta ai lavoratori con contratto di lavoro a tempo parziale in proporzione all'orario ridotto.

La quantificazione dell'una tantum è stata effettuata dalle parti in via omnicomprensiva di ogni quota di sua incidenza: pertanto essa non avrà ulteriore incidenza alcuna su altri istituti contrattuali e/o di legge diretti ed indiretti di alcun genere, compreso il TFR.

In deroga a quanto sopra, l'una tantum non sarà erogata nell'ipotesi di lavoratori in forza con rapporto di lavoro sospeso per cause che non diano diritto alla retribuzione all'atto della stipula del presente accordo e per tutto il periodo nel quale il rapporto di lavoro sarà sospeso. .

Nell'ipotesi le sospensioni dal rapporto senza salario intervengano successivamente alla data di stipula del presente accordo ed entro il 3 1 luglio 2006, l'una tantum non verrà corrisposta per tutto il periodo che risulterà sospeso.

Nell'ipotesi di cessazione del rapporto durante il periodo dal 01 aprile 2006 al 31 luglio 2006 al lavoratore non verrà erogata la parte di una tantum residua.

In ogni caso l'erogazione andrà effettuata per ogni. mese o frazione di lavoro superiore ai i 5 giorni.

L'associazione di categoria dà indicazioni di assoggettare l'una tantum a tassazione ordinaria (viene caricata nei movimenti con la voce 0560), e che ovviamente l'importo non è soggetto a decontribuzione come l'EET.

La procedura, in caso di cessazione nel periodo dal 01 aprile 2006 al 31 luglio 2006 non eroga le quote residue come indicato nell'accordo.

E' stata inserita la data del 30 novembre 2005 quale test di controllo dei dipendenti in forza per l'erogazione degli importi.

Gli importi vengono proporzionati per i lavoratori part-time.

A cura Utente escludere i lavoranti a domicilio ed i lavoratori con contratto d'inserimento.

**Consorzi agrari (A069)** per il periodo di vacanza contrattuale 1 giugno 2005 - 31 maggio 2006 verrà riconosciuto al personale in servizio alla data di stipulazione del presente accordo, senza assorbimento della relativa indennità, l'importo di seguito precisato, differenziato per livello e non operativo agli effetti dei vari istituti contrattuali, da corrispondersi per 7/12esimi con tassazione separata, unitamente alla retribuzione del mese di **giugno 2006**:

- 1° livello 352,00
- 2° livello 318,00
- 3° livello super 272,00
- 3° livello 250,00
- 4° livello super 233,00
- 4° livello 218,00
- 5° livello 196,00
- 6° livello 170,00

In automatico vengono caricate nei movimenti le voci 0560 e 0561 effettuando la distinzione degli importi a tassazione ordinaria e separata.

In assenza di specifiche istruzioni, per gli apprendisti vengono corrisposti importi uguali a quelli degli altri lavoratori, a cura Utente valutare se proporzionare in base allo scaglione di apprendistato gli importi proposti in automatico nei movimenti dei dipendenti.

Gli importi vengono proporzionati per i lavoratori part-time.

**Giocattoli (regionale Veneto) - Artigianato (C019)** a tutti i lavoratori (esclusi i lavoranti a domicilio ed i contratti di inserimento) che siano in forza al 31 marzo 2006 e assunti prima del 1° dicembre 2005 verrà corrisposto un importo "una tantum" al lordo delle ritenute di legge di € 76,00, da erogare in 4 rate mensili di pari importo, pari a € 19,00 mensili, rispettivamente con le retribuzioni dei mesi di aprile, maggio, **giugno** e luglio 2006.

Agli apprendisti sarà attribuito un importo "una tantum" pari a € 53,20, da erogare, nelle stesse modalità previste per gli altri lavoratori, vale a dire 4 rate di pari importo di € 13,30 mensili, rispettivamente con le retribuzioni dei mesi di aprile, maggio, giugno e luglio 2006.

Le parti convengono che una quota dell'una tantum rispettivamente pari a € 10,00 (operai ed impiegati) e € 7,00 (apprendisti) sia considerata quale anticipo su futuri miglioramenti salariali erogati allo stesso titolo o analogo.

L'una tantum sarà corrisposta ai lavoratori con contratto di lavoro a tempo parziale in proporzione all'orario ridotto.

La quantificazione dell'una tantum è stata effettuata dalle parti in via omnicomprensiva di ogni quota di sua incidenza: pertanto essa non avrà ulteriore incidenza alcuna su altri istituti contrattuali e/o di legge diretti ed indiretti di alcun genere, compreso il TFR.

In deroga a quanto sopra, l'una tantum non sarà erogata nell'ipotesi di lavoratori in forza con rapporto di lavoro sospeso per cause che non diano diritto alla retribuzione all'atto della stipula del presente accordo e per tutto il periodo nel quale il rapporto di lavoro sarà sospeso. .

Nell'ipotesi le sospensioni dal rapporto senza salario intervengano successivamente alla data di stipula del presente accordo ed entro il 3 1 luglio 2006, l'una tantum non verrà corrisposta per tutto il periodo che risulterà sospeso.

Nell'ipotesi di cessazione del rapporto durante il periodo dal 01 aprile 2006 al 31 luglio 2006 al lavoratore non verrà erogata la parte di una tantum residua.

In ogni caso l'erogazione andrà effettuata per ogni. mese o frazione di lavoro superiore ai i 5 giorni.

L'associazione di categoria dà indicazioni di assoggettare l'una tantum a tassazione ordinaria (viene caricata nei movimenti con la voce 0560), e che ovviamente l'importo non è soggetto a decontribuzione come l'EET.

La procedura, in caso di cessazione nel periodo dal 01 aprile 2006 al 31 luglio 2006 non eroga le quote residue come indicato nell'accordo.

E' stata inserita la data del 30 novembre 2005 quale test di controllo dei dipendenti in forza per l'erogazione degli importi.

Gli importi vengono proporzionati per i lavoratori part-time.

A cura Utente escludere i lavoranti a domicilio ed i lavoratori con contratto d'inserimento.

**Gomma / materie plastiche – API (B007)** con la retribuzione di competenza del mese di **giugno 2006**, a tutti i lavoratori in forza alla data dell' 11 maggio 2006, sarà erogata la somma di € 140,00 uguale per tutti.

L'importo è omnicomprensivo di ogni incidenza su tutti gli istituti di legge e di contratto, ivi compreso il TFR.

Tale importo, inoltre, copre tutte le assenze (comprese maternità, CIGO, CIGS), fatta eccezione per le aspettative non retribuite, permessi e assenze non retribuiti, nonché congedi che non danno diritto ad alcun trattamento economico.

L'importo di cui sopra è suddivisibile in quote mensili in ragione dei mesi prestati presso l'azienda

nel periodo 1° gennaio 2006 – 31 maggio 2006, computandosi come mese intero la frazione di mese superiore a 15 giorni.

In assenza di specifiche istruzioni, per gli apprendisti vengono corrisposti importi uguali a quelli degli altri lavoratori, a cura Utente valutare se proporzionare in base allo scaglione di apprendistato gli importi proposti in automatico nei movimenti dei dipendenti. Gli importi vengono proporzionati per i lavoratori part-time.

**Grafico-informatico / cartario – API (B027)** ai lavoratori in forza al 12 aprile 2006 verrà erogato, unitamente alla retribuzione di giugno 2006, un importo lordo una tantum di euro 300,00 a titolo di arretrati retributivi per l'anno 2005, commisurato alla anzianità di servizio nel periodo  $1.01.2005 - 31.12.2005$  con riduzione proporzionale in caso di servizio militare, aspettativa, assenza facoltativa post — partum, CIG a zero ore. I periodi di lavoro superiori a 15 giorni verranno considerati come mese intero. Tale importo è comprensivo dei riflessi sugli istituti contrattuali di legge, diretti e indiretti, non utile ai fini del TFR.

Con le medesime modalità di maturazione, ai lavoratori in forza alla data del 01.01.2007, verrà altresì erogato un importo lordo una tantum a titolo di arretrati retributivi per l'anno 2006, di euro 120,00, a copertura del periodo 01.01.2006 — 30.04.2006. Tale importo verrà erogato unitamente alla retribuzione di gennaio 2007.

In assenza di specifiche istruzioni per gli apprendisti, gli importi sono uguali a quelli degli altri lavoratori, a cura Utente valutare se proporzionare, secondo lo scaglione di apprendistato, gli importi proposti in automatico nei movimenti dei dipendenti.

Gli importi vengono proporzionati per i lavoratori part-time.

**Grafica ed editoriale – API (B019)** ai lavoratori in forza al 12 aprile 2006 verrà erogato, unitamente alla retribuzione di giugno 2006, un importo lordo una tantum di euro 300,00 a titolo di arretrati retributivi per l'anno 2005, commisurato alla anzianità di servizio nel periodo 1.01.2005 — 31.12.2005 con riduzione proporzionale in caso di servizio militare, aspettativa, assenza facoltativa post — partum, CIG a zero ore. I periodi di lavoro superiori a 15 giorni verranno considerati come mese intero. Tale importo è comprensivo dei riflessi sugli istituti contrattuali di legge, diretti e indiretti, non utile ai fini del TFR.

Con le medesime modalità di maturazione, ai lavoratori in forza alla data del 01.01.2007, verrà altresì erogato un importo lordo una tantum a titolo di arretrati retributivi per l'anno 2006, di euro 120,00, a copertura del periodo 01.01.2006 — 30.04.2006. Tale importo verrà erogato unitamente alla retribuzione di gennaio 2007.

In assenza di specifiche istruzioni per gli apprendisti, gli importi sono uguali a quelli degli altri lavoratori, a cura Utente valutare se proporzionare, secondo lo scaglione di apprendistato, gli importi proposti in automatico nei movimenti dei dipendenti.

Gli importi vengono proporzionati per i lavoratori part-time.

**Indotto ferroviario e dei trasporti (E093***)* ai lavoratori in forza in azienda al 19 novembre 2005 per il periodo 01.01.2004 – 30.11.2005 verrà riconosciuto un importo procapite una tantum nelle misure di seguito riportate.

Gli importi corrisposti a titolo di una tantum saranno riproporzionati ai periodi in cui i lavoratori erano in forza nelle aziende nell'intervallo temporale considerato.

14 Centro Paghe Padova srl – Circolare mensile giugno 2006 Tali importi non avranno riflessi su alcun istituto contrattuale o di legge e saranno corrisposti secondo le seguenti scadenze al netto della IVC dovuta e già corrisposta, la 1ª tranche con la retribuzione di marzo 2006, la 2ª tranche con la retribuzione di giugno 2006 e la 3ª tranche con la retribuzione di ottobre 2006.

Gli importi sono stati inseriti al lordo, a cura Utente detrarre gli importi dell'IVC eventualmente corrisposta dall'Utente negli elementi paga liberi.

In assenza di specifiche istruzioni, per gli apprendisti vengono corrisposti importi uguali a quelli degli altri lavoratori, a cura Utente valutare se proporzionare in base allo scaglione di apprendistato gli importi proposti in automatico nei movimenti dei dipendenti.

### **Lavorazioni a mano/su misura - Artigianato (C004)**

**Importante:** ricordiamo che l'una tantum è valida solo per il Veneto ed è stata attivata solo per le suddivisioni territoriali del Veneto, per le ditte fuori del Veneto o che non applicano l'accordo regionale da questo mese non è più necessario disattivare la spunta del "*calcolo una tantum*" nel movimento (importante in particolare per gli Utenti che hanno inserito l'attivazione della spunta del "*calcolo una tantum*" per default).

A tutti i lavoratori (esclusi i lavoranti a domicilio ed i contratti di inserimento) che siano in forza al 31 marzo 2006 e assunti prima del 1° dicembre 2005 verrà corrisposto un importo "una tantum" al lordo delle ritenute di legge di € 76,00, da erogare in 4 rate mensili di pari importo, pari a € 19,00 mensili, rispettivamente con le retribuzioni dei mesi di aprile, maggio, **giugno** e luglio 2006.

Agli apprendisti sarà attribuito un importo "una tantum" pari a € 53,20, da erogare, nelle stesse modalità previste per gli altri lavoratori, vale a dire 4 rate di pari importo di € 13,30 mensili, rispettivamente con le retribuzioni dei mesi di aprile, maggio, giugno e luglio 2006.

Le parti convengono che una quota dell'una tantum rispettivamente pari a € 10,00 (operai ed impiegati) e € 7,00 (apprendisti) sia considerata quale anticipo su futuri miglioramenti salariali erogati allo stesso titolo o analogo.

L'una tantum sarà corrisposta ai lavoratori con contratto di lavoro a tempo parziale in proporzione all'orario ridotto.

La quantificazione dell'una tantum è stata effettuata dalle parti in via omnicomprensiva di ogni quota di sua incidenza: pertanto essa non avrà ulteriore incidenza alcuna su altri istituti contrattuali e/o di legge diretti ed indiretti di alcun genere, compreso il TFR.

In deroga a quanto sopra, l'una tantum non sarà erogata nell'ipotesi di lavoratori in forza con rapporto di lavoro sospeso per cause che non diano diritto alla retribuzione all'atto della stipula del presente accordo e per tutto il periodo nel quale il rapporto di lavoro sarà sospeso. .

Nell'ipotesi le sospensioni dal rapporto senza salario intervengano successivamente alla data di stipula del presente accordo ed entro il 3 1 luglio 2006, l'una tantum non verrà corrisposta per tutto il periodo che risulterà sospeso.

Nell'ipotesi di cessazione del rapporto durante il periodo dal 01 aprile 2006 al 31 luglio 2006 al lavoratore non verrà erogata la parte di una tantum residua.

In ogni caso l'erogazione andrà effettuata per ogni. mese o frazione di lavoro superiore ai i 5 giorni.

L'associazione di categoria dà indicazioni di assoggettare l'una tantum a tassazione ordinaria (viene caricata nei movimenti con la voce 0560), e che ovviamente l'importo non è soggetto a decontribuzione come l'EET.

La procedura, in caso di cessazione nel periodo dal 01 aprile 2006 al 31 luglio 2006 non eroga le quote residue come indicato nell'accordo.

E' stata inserita la data del 30 novembre 2005 quale test di controllo dei dipendenti in forza per l'erogazione degli importi.

Gli importi vengono proporzionati per i lavoratori part-time.

A cura Utente escludere i lavoranti a domicilio ed i lavoratori con contratto d'inserimento.

#### **Legno e arredamento – Artigianato (C009)**

**Importante:** ricordiamo che l'una tantum è valida solo per il Veneto ed è stata attivata solo per le suddivisioni territoriali del Veneto, per le ditte fuori del Veneto o che non applicano l'accordo regionale da questo mese non è più necessario disattivare la spunta del "*calcolo una tantum*" nel movimento (importante in particolare per gli Utenti che hanno inserito l'attivazione della spunta del "*calcolo una tantum*" per default).

A tutti i lavoratori (esclusi i lavoranti a domicilio ed i contratti di inserimento) che siano in forza alla data di stipula del presente accordo e assunti prima del 01 gennaio 2006 verrà corrisposto un importo "una tantum" al lordo delle ritenute di legge diversificato per categoria da erogarsi in 3 rate mensili di pari importo, rispettivamente con le retribuzioni dei mesi di maggio, **giugno** e luglio 2006.

Il valore complessivo dell'una tantum è il seguente:

- categoria A-S:  $\epsilon$  148,50
- $\overline{\phantom{a}}$  categoria A:  $\overline{\phantom{a}}$  133.50
- categoria B: € 111,00
- categoria C:  $\epsilon$  96,00
- categoria D:  $\epsilon$  84,00
	- categoria E:  $\epsilon$  75,00

Agli apprendisti sarà attribuito un importo "una tantum" pari a € 59,00, da erogare nelle stesse modalità previste per gli altri lavoratori, vale a dire 3 rate di pari importo di 19,67 € mensili, rispettivamente con le retribuzioni dei mesi di maggio, giugno e luglio 2006.

L'una tantum sarà corrisposta ai lavoratori con contratto di lavoro a tempo parziale in proporzione all'orario ridotto.

La quantificazione dell'una tantum è stata effettuata dalle parti in via omnicomprensiva di ogni quota di sua incidenza: pertanto essa non avrà ulteriore incidenza alcuna su altri istituti contrattuali e/o di legge diretti ed indiretti di alcun genere, compreso il TFR.

In deroga a quanto sopra, l'una tantum non sarà erogata nell'ipotesi di lavoratori in forza con rapporto di lavoro sospeso per cause che non diano diritto alla retribuzione all'atto della stipula del presente accordo e per tutto il periodo nel quale il rapporto di lavoro sarà sospeso.

Nell'ipotesi le sospensioni del rapporto senza salario intervengono successivamente alla data di stipula del presente accordo ed entro il 31 luglio 2006, l'una tantum non verrà corrisposta per tutto il periodo che risulterà sospeso.

Nell'ipotesi di cessazione del rapporto durante il periodo dal l° maggio 2006 al 31 luglio 2006 al lavoratore non verranno erogate la parte di una tantum residua. In ogni caso l'erogazione andrà effettuata per ogni mese o frazione di lavoro superiore ci 15 giorni.

L'associazione di categoria dà indicazioni di assoggettare l'una tantum a tassazione ordinaria (viene caricata nei movimenti con la voce 0560), e che ovviamente l'importo non è soggetto a decontribuzione come l'EET.

La procedura, in caso di cessazione nel periodo dal 01 maggio 2006 al 31 luglio 2006 non eroga le quote residue, come indicato nell'accordo.

E' stata inserita la data del 31 dicembre 2005 quale condizione per l'erogazione degli importi ai dipendenti in forza.

Gli importi vengono proporzionati per i lavoratori part-time.

A cura Utente escludere i lavoranti a domicilio ed i lavoratori con contratto d'inserimento;

**Legno e arredamento – Industria (A017)** ai lavoratori in forza alla data odierna è riconosciuto un importo forfetario di € 100 lordi suddivisibili in quote mensili in relazione alla durata del rapporto di lavoro nel periodo 1° gennaio 31 maggio 2006. La frazione di mese superiore ai 15 gg. sarà considerata , a questi effetti, come mese intero.

Dall'importo di cui sopra dovrà essere detratto l'importo già erogato a titolo di Indennità di Vacanza Contrattuale.

Per i lavoratori con contratto a tempo parziale, l'una tantum sarà proporzionata all'orario concordato.

L'importo dell'una tantum è stato quantificato considerando in esso anche i riflessi sugli istituti di retribuzione diretta ed indiretta, di origine legale o contrattuale ed è quindi comprensivo degli stessi.

Inoltre l'una tantum è esclusa dalla base di calcolo del TFR.

Il suddetto importo verrà erogato con le competenze di retribuzione del mese di **giugno 2006**, ovvero nel caso di risoluzione del rapporto di lavoro all'atto della liquidazione delle competenze.

Le giornate di assenza dal lavoro per gravidanza e puerperio, e quelle per malattia ed infortunio e congedo matrimoniale, con pagamento d'indennità a carico dell'istituto competente e d'integrazione a carico delle aziende, intervenute nel periodo l° gennaio — 31 maggio 2006, saranno considerate utili ai fini dell'importo di cui sopra.

Agli apprendisti l'importo su citato verrà corrisposto in proporzione alla percentuale di retribuzione così come calcolata ai sensi del vigente CCNL.

Ai lavoratori che nel periodo  $1^{\circ}$  gennaio  $-31$  maggio 2006 abbiano fruito di trattamenti di CIG, di riduzione di orario per contratti di solidarietà e/o di altre prestazioni economiche previdenziali, l'importo dell'una tantum sarà corrisposto secondo le disposizioni vigenti in materia.

Gli importi sono stati inseriti al netto dell'IVC erogata.

La procedura effettua in automatico il calcolo dell'una tantum in proporzione alla percentuale di retribuzione dell'apprendista, gli importi vengono proporzionati per i lavoratori part-time.

# **Metalmeccanica - Artigianato (C001)**

**Importante:** ricordiamo che l'una tantum è valida solo per il Veneto ed è stata attivata solo per le suddivisioni territoriali del Veneto, per le ditte fuori del Veneto o che non applicano l'accordo regionale da questo mese non è più necessario disattivare la spunta del "*calcolo una tantum*" nel movimento (importante in particolare per gli Utenti che hanno inserito l'attivazione della spunta del "*calcolo una tantum*" per default).

A tutti i lavoratori (esclusi i lavoranti a domicilio ed i contratti di inserimento) che siano in forza al 20 febbraio 2006 (n.d.r. al 21 ottobre 2005, individuando così i lavoratori che rispettano la condizione dei 4 mesi di anzianità a partire dal 20 febbraio 2006) e con anzianità aziendale di almeno **4** mesi verrà corrisposto un importo "una tantum" al loro delle ritenute di legge di € **120,00**, da erogare in 5 rate mensili di pari importo, pari a **24,00** € mensili, rispettivamente con le retribuzioni dei mesi di marzo, aprile, maggio, **giugno** e luglio 2006.

Agli apprendisti sarà attribuito un importo "una tantum" pari a € **67,50**, da erogare nelle stesse modalità previste per gli altri lavoratori, vale a dire 5 rate di pari importo di **13,50** € mensili, rispettivamente con le retribuzioni dei mesi di marzo, aprile, maggio, giugno e luglio 2006.

L'una tantum non sarà corrisposta ai lavoratori in forza con rapporto di lavoro sospeso per cause che non diano diritto alla retribuzione: pertanto verrà ridotta di € 24,00 (ovvero € 13,50 per gli apprendisti) per ogni mese o frazione superiore ai 15 giorni in cui il rapporto sia stato sospeso nel periodo 1 marzo 2006 - 31 luglio 2006.

L'una tantum sarà corrisposta ai lavoratori con contratto di lavoro a tempo parziale in proporzione all'orario ridotto.

La quantificazione dell'una tantum è stata effettuata dalle parti in via omnicomprensiva di ogni quota di sua incidenza: pertanto essa non avrà ulteriore incidenza alcuna su altri istituti contrattuali e/o di legge diretti ed indiretti di alcun genere, compreso il TFR.

L'associazione di categoria dà indicazioni di assoggettare l'una tantum a tassazione ordinaria (viene caricata nei movimenti con la voce 0560), e che ovviamente l'importo non è soggetto a decontribuzione come l'EET.

Per rispettare la condizione dell'anzianità aziendale di 4 mesi è stata inserita la data del 21 ottobre 2005 invece del 20 febbraio 2006 quale test di controllo dei dipendenti in forza per l'erogazione degli importi.

Gli importi vengono proporzionati per i lavoratori part-time.

A cura Utente escludere i lavoranti a domicilio ed i lavoratori con contratto d'inserimento.

**Metalmeccanica – API (B001)** ai lavoratori in forza al 24 gennaio 2006, verrà corrisposto un importo forfetario di Euro 320, a titolo di arretrati retributivi per l'anno 2005, erogabile in due tranche di pari importo, la prima nel mese di febbraio e la seconda nel mese di luglio 2006.

L'importo forfetario lordo è suddivisibile in quote mensili in relazione alla durata del rapporto di lavoro nel periodo 1° gennaio – 31 dicembre 2005.

La frazione di mese superiore a 15 giorni sarà considerata a questi effetti come mese intero.

L'importo dell'importo forfetario è stato quantificato considerando in esso anche i riflessi sugli istituti di retribuzione diretta ed indiretta, di origine legale o contrattuale, ed è quindi comprensivo degli stessi.

Inoltre, in attuazione di quanto previsto dal secondo comma dell'art. 2120 Codice civile, l'importo forfetario è escluso dalla base di calcolo del trattamento di fine rapporto.

Nel caso di risoluzione del rapporto di lavoro il suddetto importo verrà corrisposto all'atto della liquidazione delle competenze.

Le giornate di assenza dal lavoro per malattia, infortunio, gravidanza e puerperio e congedo matrimoniale, intervenute nel periodo 1 gennaio – 31 dicembre 2005, con pagamento di indennità a carico dell'istituto competente ed integrazione a carico delle aziende, saranno considerate utili ai fini dell'importo di cui sopra.

Ai lavoratori che nel periodo 1° gennaio – 31 dicembre 2005, fruiscano di trattamenti di Cassa integrazione guadagni, di riduzione dell'orario di lavoro per contratti di solidarietà e/o di altre prestazioni economiche previdenziali, l'importo forfetario sarà corrisposto secondo le disposizioni vigenti in materia.

Nella procedura vengono corrisposti in automatico gli importi interi agli apprendisti e proporzionati ai part-time. Le tranche sono state inserite per la corresponsione in automatico

con i cedolini di gennaio 2006 e **giugno 2006**. Le caratteristiche per la corresponsione sono simili a quelle previste da Federmeccanica riportate sotto. A cura Utente variare l'importo in base a diverse valutazioni.

**Metalmeccanica - cooperative (A002)** ai lavoratori in forza al 31 gennaio 2006, verrà corrisposto un importo di Euro 320, onnicomprensivo e non incidente sul TFR, a titolo di arretrati retributivi per l'anno 2005 secondo le modalità già in atto, erogabile in due tranche di pari importo, la prima nel mese di febbraio e la seconda nel mese di luglio 2006.

Nella procedura vengono corrisposti in automatico gli importi interi agli apprendisti e proporzionati ai part-time. Le tranche sono state inserite per la corresponsione in automatico con i cedolini di gennaio 2006 e **giugno 2006**. Le caratteristiche per la corresponsione sono simili a quelle previste da Federmeccanica riportate sotto. A cura Utente variare l'importo in base a diverse valutazioni.

**Metalmeccanica – Industria (A001)** ai lavoratori in forza al 19 gennaio 2006, verrà corrisposto un importo di Euro 320, onnicomprensivo e non incidente sul TFR, a titolo di arretrati retributivi per l'anno 2005 secondo le modalità già in atto, erogabile in due tranche di pari importo, la prima nel mese di febbraio e la seconda nel mese di luglio 2006.

*Con l'accordo integrativo del 21 febbraio 2006 il testo del CCNL riguardante l'una tantum è stato modificato come segue:* 

ai lavoratori in forza alla data del 19 gennaio 2006, è corrisposto, a titolo di arretrati retributivi, un importo forfetario lordo di 320 euro suddivisibili in quote mensili in relazione alla durata del rapporto di lavoro nel periodo 1° gennaio - 31 dicembre 2005. La frazione di mese superiore a 15 giorni sarà considerata, a questi effetti, come mese intero.

L'importo dell'una tantum, è stato quantificato considerando in esso anche i riflessi sugli istituti di retribuzione diretta ed indiretta, di origine legale o contrattuale, ed è quindi comprensivo degli stessi.

Inoltre, in attuazione di quanto previsto dal secondo comma dell'art. 2120 codice civile, l'una tantum è esclusa dalla base di calcolo del trattamento di fine rapporto.

Il suddetto importo verrà erogato in due rate pari a:

- 160,00 euro nel corso del mese di febbraio 2006;

- 160,00 euro nel corso del mese di luglio 2006.

Nel caso di risoluzione del rapporto di lavoro il suddetto importo verrà corrisposto all'atto della liquidazione delle competenze.

Le giornate di assenza dal lavoro per malattia, infortunio, gravidanza e puerperio e congedo matrimoniale, intervenute nel periodo 1° gennaio - 31 dicembre 2005, con pagamento di indennità a carico dell'istituto competente e di integrazione a carico delle aziende saranno considerate utili ai fini dell'importo di cui sopra.

Ai lavoratori che nel periodo 1° gennaio - 31 dicembre 2005 fruiscano di trattamenti di Cassa integrazione guadagni, di riduzione dell'orario di lavoro per contratti di solidarietà e/o di altre prestazioni economiche previdenziali l'importo dell'una tantum sarà corrisposto secondo le disposizioni vigenti in materia.

Di seguito le indicazioni operative di Federmeccanica .

L'importo forfetario lordo di 320,00 euro, a copertura del periodo 1° gennaio - 31 dicembre 2005, è dovuto a tutti i **lavoratori in forza alla data del 19 gennaio 2006**.

L'*una tantum* dovrà essere corrisposta in due rate pari a:

- euro 160,00 lordi con la retribuzione erogata **nel corso del mese di febbraio 2006**;

- euro 160,00 lordi **nel corso del mese di luglio 2006**;

(l'erogazione dell'*una tantum* è indipendente dal momento in cui viene pagata la retribuzione di competenza del mese rispettivamente di febbraio e luglio).

Nel caso di risoluzione del rapporto antecedente al momento di pagamento dell'*una tantum*, questa sarà erogata in cumulo con le altre competenze dovute.

L'importo dell'*una tantum* dovrà essere registrato a libro paga con apposita voce (ad esempio: *una tantum* ex accordo 19.1.2006) ed andrà assoggettato ai contributi assicurativi e previdenziali in cumulo con la retribuzione afferente il mese di erogazione.

Per quanto riguarda il trattamento fiscale dell'*una tantum*, sulla base della Risoluzione dell'Agenzia delle Entrate del 16 marzo 2004, n. 43/E, (cfr. in proposito la circolare Confindustria del 20 aprile 2004) riteniamo che essa possa essere assoggettabile a tassazione separata.

18 Centro Paghe Padova srl – Circolare mensile giugno 2006

L'importo dell'*una tantum* tiene già conto di tutti i riflessi sugli istituti di retribuzione diretta ed indiretta, di origine legale o contrattuale, le parti hanno, inoltre, espressamente escluso tale importo dalla base di calcolo del trattamento di fine rapporto.

L'*una tantum* deve essere ragguagliata a tante quote mensili (pari a 13,3333 euro per ogni tranche) per quanti sono i mesi interi per i quali è stata corrisposta la retribuzione a carico dell'azienda nel periodo 1° gennaio - 31 dicembre 2005. A questi effetti la frazione di mese superiore ai quindici giorni viene considerata come mese intero.

L'erogazione non compete in relazione ai periodi mensili nei quali si è verificata una sospensione della prestazione senza diritto alla retribuzione (ad esempio, servizio militare, aspettativa, assenza facoltativa post-partum, ecc.).

Sono, invece, utili ai fini della maturazione dell'*una tantum*, le giornate di assenza dal lavoro per malattia, infortunio, gravidanza e puerperio e congedo matrimoniale che abbiano dato luogo al pagamento di indennità a carico dell'Istituto competente e di integrazione a carico delle aziende.

Sono altresì utili i periodi di sospensione del rapporto di lavoro e di riduzione dell'orario per intervento della Cassa integrazione guadagni, sia essa ordinaria che straordinaria, e per riduzione dell'orario di lavoro settimanale per contratti di solidarietà.

Per quanto riguarda l'orientamento degli Istituti previdenziali circa le modalità operative da seguire per l'inserimento delle quote di *una tantum* nella retribuzione integrabile o nella base di calcolo delle diverse indennità erogate nel periodo 1° gennaio - 31 dicembre 2005, riteniamo applicabili i criteri già adottati dall'Inps nelle precedenti occasioni. Comunque, in attesa di conferma da parte degli uffici competenti, ci riserviamo di inviare specifiche comunicazioni in materia.

In conclusione, con particolare riferimento a problemi applicativi che dovessero sorgere, si ricorda che:

- l'*una tantum* **non compete** ai lavoratori assunti a partire dal 20 gennaio;
- $\rightsquigarrow$  ugualmente, **non compete** ai lavoratori il cui rapporto di lavoro sia cessato, ovvero siano stati promossi dirigenti, antecedentemente al 19 gennaio 2006;
- $\Leftrightarrow$  trattandosi di ordinario trattamento economico le erogazioni **non competono** ai lavoratori a domicilio (per i quali, in base all'art. 8, della legge 18 dicembre 1973, n. 877, è prevista una retribuzione sulla base di tariffe di cottimo pieno determinate a livello regionale);
- $\Leftrightarrow$  ai lavoratori con contratto di apprendistato l'*una tantum* **compete** in misura intera in relazione al periodo di servizio nell'arco temporale interessato (1° gennaio - 31 dicembre 2005);
- $\rightsquigarrow$  ai lavoratori con rapporto a tempo determinato, nel caso in cui fossero in forza alla data del 19 gennaio 2006, **competono** tante quote di *una tantum* quanti sono i mesi, o loro frazioni equiparabili a mese intero, di servizio prestato nel periodo 1° gennaio - 31 dicembre 2006;
- $\rightsquigarrow$  ai lavoratori a tempo parziale **compete** l'erogazione dell'importo forfetario in misura proporzionale al loro specifico orario contrattuale.

Nella procedura vengono corrisposti in automatico gli importi interi agli apprendisti e proporzionati ai part-time. Le tranche sono state inserite per la corresponsione in automatico con i cedolini di gennaio 2006 e **giugno 2006**. A cura Utente variare l'importo in base a diverse valutazioni.

**Oreficeria - Industria (A019)** ai lavoratori in forza alla data del 30 gennaio 2006 è riconosciuto a titolo di arretrati un importo forfetario che liquida ogni spettanza economica relativa al periodo di vacanza contrattuale, pari a 360 euro lordi suddivisibili in quote mensili che competeranno in relazione alla durata del rapporto di lavoro (con esclusione dei periodi di aspettativa e di permesso non retribuito e periodi nei quali si è verificata una sospensione della prestazione senza diritto alla retribuzione) nel periodo 1° gennaio 2004 - 31 gennaio 2006. La frazione di mese retribuita superiore a 15 giorni sarà considerata, a questi effetti, come mese intero, quella sino a 15 giorni non sarà computata.

L'importo dell'una tantum" è stato quantificato considerando in esso anche gli eventuali riflessi sugli istituti di retribuzione diretta ed indiretta, di origine legale e contrattuale, ed è quindi comprensivo degli stessi.

Inoltre, in attuazione di quanto previsto dal 2° comma dell'art. 2120 codice civile è esclusa dalla base di calcolo del t.f.r.

Il suddetto importo verrà erogato in due rate:

Centro Paghe Padova srl – Circolare mensile giugno 2006 19

- euro 180 lordi nel corso del mese di aprile 2006;

- euro 180 lordi nel corso del mese di luglio 2006.

Nel caso di risoluzione del rapporto di lavoro il suddetto importo verrà corrisposto all'atto della liquidazione delle competenze.

Per i lavoratori part-time ciascuna rata sarà coerentemente proporzionata.

Le giornate di assenza dal lavoro per malattia, infortunio, gravidanza e puerperio e congedo matrimoniale, intervenute nel periodo 1° gennaio 2004 - 31 gennaio 2006, con pagamento di indennità a carico dell'istituto competente e di integrazione a carico delle aziende saranno considerate utili ai fini dell'importo di cui sopra.

In automatico vengono caricate nei movimenti le voci 0560 e 0561 effettuando la distinzione degli importi a tassazione ordinaria e separata.

Nella procedura vengono corrisposti in automatico gli importi interi agli apprendisti e proporzionati ai lavoratori part-time. Le tranche sono state inserite per la corresponsione in automatico con i cedolini di marzo 2006 e **giugno 2006**. A cura Utente variare l'importo in base a diverse valutazioni.

# **Tessili/calzature - Artigianato (C005)**

**Importante:** ricordiamo che l'una tantum è valida solo per il Veneto ed è stata attivata solo per le suddivisioni territoriali del Veneto, per le ditte fuori del Veneto o che non applicano l'accordo regionale da questo mese non è più necessario disattivare la spunta del "*calcolo una tantum*" nel movimento (importante in particolare per gli Utenti che hanno inserito l'attivazione della spunta del "*calcolo una tantum*" per default).

A tutti i lavoratori (esclusi i lavoranti a domicilio ed i contratti di inserimento) che siano in forza al 31 marzo 2006 e assunti prima del 1° dicembre 2005 verrà corrisposto un importo "una tantum" al lordo delle ritenute di legge di € 76,00, da erogare in 4 rate mensili di pari importo, pari a € 19,00 mensili, rispettivamente con le retribuzioni dei mesi di aprile, maggio, **giugno** e luglio 2006.

Agli apprendisti sarà attribuito un importo "una tantum" pari a € 53,20, da erogare, nelle stesse modalità previste per gli altri lavoratori, vale a dire 4 rate di pari importo di € 13,30 mensili, rispettivamente con le retribuzioni dei mesi di aprile, maggio, giugno e luglio 2006.

Le parti convengono che una quota dell'una tantum rispettivamente pari a € 10,00 (operai ed impiegati) e € 7,00 (apprendisti) sia considerata quale anticipo su futuri miglioramenti salariali erogati allo stesso titolo o analogo.

L'una tantum sarà corrisposta ai lavoratori con contratto di lavoro a tempo parziale in proporzione all'orario ridotto.

La quantificazione dell'una tantum è stata effettuata dalle parti in via omnicomprensiva di ogni quota di sua incidenza: pertanto essa non avrà ulteriore incidenza alcuna su altri istituti contrattuali e/o di legge diretti ed indiretti di alcun genere, compreso il TFR.

In deroga a quanto sopra, l'una tantum non sarà erogata nell'ipotesi di lavoratori in forza con rapporto di lavoro sospeso per cause che non diano diritto alla retribuzione all'atto della stipula del presente accordo e per tutto il periodo nel quale il rapporto di lavoro sarà sospeso. .

Nell'ipotesi le sospensioni dal rapporto senza salario intervengano successivamente alla data di stipula del presente accordo ed entro il 3 1 luglio 2006, l'una tantum non verrà corrisposta per tutto il periodo che risulterà sospeso.

Nell'ipotesi di cessazione del rapporto durante il periodo dal 01 aprile 2006 al 31 luglio 2006 al lavoratore non verrà erogata la parte di una tantum residua.

In ogni caso l'erogazione andrà effettuata per ogni. mese o frazione di lavoro superiore ai i 5 giorni.

L'associazione di categoria dà indicazioni di assoggettare l'una tantum a tassazione ordinaria (viene caricata nei movimenti con la voce 0560), e che ovviamente l'importo non è soggetto a decontribuzione come l'EET.

La procedura, in caso di cessazione nel periodo dal 01 aprile 2006 al 31 luglio 2006 non eroga le quote residue come indicato nell'accordo.

E' stata inserita la data del 30 novembre 2005 quale test di controllo dei dipendenti in forza per l'erogazione degli importi.

Gli importi vengono proporzionati per i lavoratori part-time.

A cura Utente escludere i lavoranti a domicilio ed i lavoratori con contratto d'inserimento.

*Una tantum inserite/variate per la corresponsione nello scorso mese dopo la pubblicazione della circolare mensile:* 

<span id="page-20-0"></span>**Vigilanza privata (E045)** sono stati variati gli importi della prima tranche di una tantum, dalla quale non sono stati tolti gli importi dell'IVC erogata a gennaio, febbraio e marzo 2006, è stata tolta solo l'IVC erogata nel 2004 e 2005. Nella corresponsione degli arretrati da gennaio 2006 tenere conto di questa variazione;

# **1.4. AGGIORNAMENTI RELATIVI A CONTRIBUTI, ALIQUOTE ED ENTI**

# **1.4.1 ALIQUOTE STANDARD**

### **Sono state inserite/variate le seguenti aliquote:**

**A019** "*LAV. ESTERO NON CONV. (COME A015)"* variato ente 1131 - maternità da 0,46 a 0,06. Variato ente 1102 - disoccupazione da 1,61 a 0,61.

**H047** "*ENTI MORALI (CSC 7.07.06)"* variato ente 1102 da 1,45 a 0,45.

**H057** "*PERSONALE CIVILE NATO (TL1-VR)"* variato ente 1102 da 1,61 a 0,61.

**V019** "*OTI.COOP.AGR.L240 T.I. SGR68%(XL2-VI)"* Variato ente 3333 SCAU per il carico ditta, da 6,82336 a 6,50336 per un totale di 15,04336

**V020** "*OTD.COOP.AGR.L 240 TD-SGR.68%(XL2-VI)"* Variato ente 3333 SCAU per il carico ditta, da 11,47728 a 11,15728 per u totale di 19,69728

**Z079** "*DIRIGENTI INDUSTRIALI ESTERO (VE1-VI)"* variato ente 1102 – disoccupazione da 1,21 a 0,21.

#### **Sono state variate le seguenti aliquote relative a lavoratori dirigenti:**

Nelle seguenti aliquote contributive relative a lavoratori con qualifica di dirigente è stato inserito l'ente **1131 "Maternità**" con la percentuale dello 0,46:

#### **Z001\Z002\Z003\Z004\Z005\Z007\Z008\Z009\Z010\Z011\ Z012\Z015\Z024\Z030\Z031\Z032\Z043\Z044\Z047\Z048\Z049\Z050\Z051 \Z052\Z054\Z057\Z061\Z064\Z076\Z077\Z078\Z079\Z081\Z082\Z084\Z08 5\Z086\Z098\Z0100\Z130\Z264\Z266\ Z267.**

Per le sequenti aliquote contributive il codice 1131"Maternità" è stato inserito per una percentuale corrispondente allo 0,24:

#### **Z022\Z026\Z027\Z028\Z029\Z033\Z034\Z035\Z036\Z037\ Z038\Z041\Z053\Z056\Z062\Z063\Z070\Z071\Z074\Z075\ Z083\Z087.**

Relativamente all'inserimento della contribuzione per la maternità dei dirigenti, si precisa che alle seguenti aliquote contributive è stata adeguata la percentuale di contribuzione dell'ente 1102 "Disoccupazione" :**Z006\Z013\Z014\Z039** 

# **1.4.2 ENTI**

# **Sono stati aggiunti i seguenti enti:**

**6799** "*SOL.VEN.TESS*" come ente 6656 con 1,2% contributo dipendente e 2,40 totale. TFR modalità P al 40%.

**9984** "*RID.RIOR*" come ente 9980 con differenza del codice dm10 da R600 a L196 e variato ente di riferimento da 9900 a 3333

# **Sono stati variati i seguenti enti:**

**6733/6736** "PREVIP" : variata aliquota primo limite a carico dipendente 3,5% e totale 7%; variato imponibile secondo limite inserendo 145.000.

**6734/6735** "PREVIP": variata aliquota primo limite a carico dipendente 3,5% e totale 7%; variato imponibile primo limite inserendo 93.500.

**3316** "PREVINDAPI" : variata aliquota primo limite a carico dipendente 3,5% e totale 7%; variato imponibile secondo limite inserendo 145.000.

**3365/3366** "PREVINDAPI": variata aliquota primo limite a carico dipendente 3,5% e totale 7%; variato imponibile primo limite inserendo 93.500.

Le variazioni agli enti PREVIP e PREVINDAPI sopra riportate sono applicabili dal 01/01/2006; a cura Utente il calcolo e il versamento dei contributi arretrati se dovuti, secondo le istruzioni impartite dal fondo; per i conguagli relativi ai mesi precedenti inserire le seguenti voci nel movimento dipendente:

Centro Paghe Padova srl – Circolare mensile giugno 2006 21

- <span id="page-21-0"></span>- *voce 0664*: inserire l'importo dei contributi a carico del dirigente (per il corretto calcolo dell'imponibile addizionali/IRE e la storicizzazione nel campo storico 042);
- *voce 0862*: inserire l'importo dei contributi a carico azienda per il calcolo del 10% del contributo solidarietà da versare all'INPS (per il riporto nel DM10, nei riepiloghi contabili e l'aggiornamento dei campi storici 184 e 192);
- *voce 0873*: inserire l'importo dei contributi a carico azienda (per l'aggiornamento dei campi storici 184 e 192 e il riporto nel prospetto contabile);

# **ed effettuare le seguenti variazioni all'anagrafica dipendente:**

- *campo storico 153*: inserire l'importo dei contributi a carico del dirigente;
- *campo storico 154*: inserire l'importo totale dei contributi (dirigente+ditta);
- *Dati F.P.C. (6 videata):* sommare nelle colonne gli importi dei contributi
- *Dati F.P.C. (6 videata):* sommare nei campi *Totali FPC* gli importi dei contributi (in automatico verranno aggiornati i campi storici 252 e 253).

# **1.5. MODIFICHE SULLE TABELLE**

# **1.5.1 ADDIZIONALE COMUNALE**

#### **E' stata variata la percentuale dell'addizionale comunale del comune di:**  Casaleone (VR) da 0 a 0,1%.

# **1.5.2 ASSOGGETTAMENTI CASSE EDILI**

### **Assoggettamento previdenziale apprendisti:**

per le casse edili artigiane è ora possibile distinguere nella riga 13 l'assoggettamento previdenziale degli apprendisti: gli Utenti interessati sono cortesemente invitati ad inviare al Centro i dati comunicati dalle casse edili artigiane di competenza.

Per la CEAV/CEVA l'11 maggio 2006 è stato sottoscritto l'accordo per la modifica dell'assoggettamento previdenziale degli apprendisti come conseguenza dell'istituzione del Fondo prestazioni apprendistato (accordo 21 aprile 2006). Nella costante 040 nella casella 3 viene ora distinto l'assoggettamento previdenziale degli apprendisti.

#### **E' stato inserito/variato l'assoggettamento previdenziale per la cassa edile di:**

**Bergamo (Edilcassa) (BY)** viene ora distinto nella riga 13 l'assoggettamento previdenziale degli apprendisti che passa da 1,2465% a 1,8465% la percentuale trasformata nella procedura passa da 8,778% a 13,004%; infatti nelle somme da assoggettare per gli apprendisti rientra anche il Fondo Autonomo CIGO e MAL.

**Veneto (CEAV/CEVA)** viene ora distinto l'assoggettamento previdenziale degli apprendisti che passa da 0,78% a 1,38% (la percentuale trasformata nella procedura passa da 7,8% a 1,38%), in quanto nelle somme da assoggettare per gli apprendisti rientra anche il Fondo prestazioni apprendistato.

# **1.5.3 CASSE EDILI**

# **Sono state inserite le casse edili di:**

Chieti e Teramo, gli Utenti interessati sono cortesemente invitati ad inviare al Centro i dati per gli assoggettamenti previdenziale e fiscale.

#### **Accantonamento casse edili:**

per la cassa edili di Modena è a cura Utente la gestione degli accantonamenti in caso di ferie, infatti attualmente la procedura può gestire solo una singola percentuale di accantonamento per cassa edile.

# **1.5.4 EDILI INDUSTRIA**

Opzione **12** "*Storico 075 - % imponib. CE contr. fini ass. (CUD)":* inserita percentuale per le casse edili di Brescia, Mantova, Milano, Verona, Vicenza.

# <span id="page-22-0"></span>**1.5.5 FONDI INTERPROFESSIONALI**

Come indicato nella circolare di ottobre 2005 rammentiamo che, come da messaggio INPS 31268 del 13/09/2005, è stato inserito il nuovo codice **FREL** (relativo al Fonder) per l'esposizione in DM10. Ricordiamo che la modalità di compilazione nella procedura paghe è rimasta invariata.

# **1.5.6 SCADENZE**

#### **E' stata creata la seguente scadenza**

**SB** "*SCADENZA SUPERBONUS"* cura Utente l'inserimento nell'apposita videata del dipendente

# **1.5.7 STORICI ANNO CORRENTE**

#### **Sono stati inseriti/variati/cancellati i seguenti campi storici in ac e in ap:**

**159** "*Pr. ctr fpc dip.te oltre il tetto deducibile*": nuovo campo storico per storicizzare la quota a carico del dipendente per Fondo Previdenza Completare che superano il tetto deducibile di euro 5165,00. La compilazione è automatica da programma.

160 "Pr. ctr fpc totale oltre il tetto deducibile": nuovo campo storico per storicizzare la quota totale, dipendente più ditta, per Fondo Previdenza Completare che superano il tetto deducibile di euro 5165,00. La compilazione è automatica da programma.

### **Sono stati inseriti i seguenti storici TFR:**

**54**: *"770: ultimo anno erog. TFR"*  **55**: *"770: ultimo anno erog. Altre indennità"* 

# **1.5.8 VOCI CEDOLINO**

### **Sono state variate/create/cancellate le seguenti voci:**

**0831** "*MATERNITA' PROSP. CEAV*": nuova voce per caricare le ore di maternità nella denuncia CEAV per gli impiegati.

**0594** "*PREMIO RISULTATO*": nella videata 1 il campo risultato 23 è stato impostato ad "*I*" per far rientrare l'importo della voce nella retribuzione lorda utile per il calcolo della quota media giornaliera INPS.

# <span id="page-23-0"></span>**2. ASSISTENZA FISCALE: DATI 730-4 - SECONDA PARTE**

# **2.1. INSERIMENTO DATI: NOVITA'**

- Dal 2006 sono soggetti abilitati a svolgere assistenza fiscale nei confronti dei soggetti non titolari di reddito autonomo e d'impresa anche i cosiddetti "professionisti abilitati", ovvero consulenti del lavoro, commercialisti, ragionieri, e periti commerciali. E' stato pertanto inserito il campo "Codice fiscale professionista abilitato" all'interno del pulsante "Assistenza fiscale" in videata 9 dipendente.
- La legge n.266/2005 (legge finanziaria 2006) prevede che con decorrenza 1° gennaio 2006 le operazioni di conguaglio risultanti dalla dichiarazione dei redditi non devono più aver luogo qualora l'importo di ogni singola imposta od addizionale sia inferiore o uguale a 12 euro. Sono stati pertanto sdoppiati i campi su cui inserire gli importi del risultato contabile del 730:
	- gli importi "superiori a 12 euro" vengono utilizzati per effettuare le operazioni di conguaglio.
	- gli importi "inferiori a 12 euro" (colorati di giallo) non danno luogo a nessuna operazione di conguaglio; quanto inserito in questi campi viene mantenuto anche dopo le chiusure mensili.

L'Utente, in fase di inserimento dati, dovrà digitare l'importo delle imposte o delle addizionali in un campo o nell'altro se l'importo è superiore o inferiore/uguale ai 12 euro.

Si precisa che la procedura consente la digitazione di importi inferiori a 12 euro nei campi "superiori ai 12 euro" mentre non consente la digitazione nel campo "inferiore ai 12 euro" degli importi superiori a 12 euro (apparirà un' apposita finestra che comunica che l'operazione non è possibile).

# **2.2. OPERAZIONI AUTOMATICHE**

- **Nel cedolino del mese scelto** (per la generalità dei casi: *Giugno per le di ditte con pagamento Posticipato Luglio per le ditte con pagamento Attuale),* vengono riportati i dati dei conguagli. Gli importi saranno evidenziati con le voci da 0697 in poi.
- **In caso di conguaglio a debito del dipendente**, tanto per l'Ire quanto per l'Add. Reg./Com. e per l'Acc. Tass. Sep. , viene effettuato il controllo che il debito non risulti superiore al netto del cedolino; in questa ipotesi, viene trattenuto l'importo fino a capienza e viene memorizzato il residuo da trattenere, nel/i mese/i seguente/i. Vedere al riguardo quanto specificato nel paragrafo OPERAZIONI NON AUTOMATICHE, *Interessi per incapienza e compensi relativi all'assistenza fiscale.*
- **In caso di conguaglio Ire a credito del dipendente** viene fatto il controllo a livello aziendale che l'importo dei rimborsi non risulti superiore a quello delle ritenute da versare (tributi 1001, 1004, 1040,1038). Qualora si verifichi questa ipotesi, ad ogni dipendente viene corrisposto un credito calcolato con la percentuale risultante dal rapporto tra il complesso dei crediti e delle ritenute; il residuo viene memorizzato per essere corrisposto, nel/i mese/i successivo/i e comunque non oltre il mese di dicembre.
- **In caso di conguaglio di Addizionale Regionale a credito del dipendente** il rimborso viene fatto mediante una corrispondente riduzione delle somme trattenute relativa all'Addizionale Regionale (con utilizzo della trattenuta rateale o per cessazione del dipendente). In caso di incapienza verranno utilizzate le ritenute relative alle altre regioni (non vengono utilizzate le ritenute Ire o le ritenute di addizionale comunale). In caso di ulteriore incapienza viene corrisposto un credito in percentuale come riportato per il conguaglio Ire.
- **In caso di conguaglio di Addizionale Comunale a credito del dipendente** il rimborso viene fatto mediante una corrispondente riduzione delle somme trattenute relativa all'Addizionale Comunale (con utilizzo della trattenuta rateale o per cessazione del dipendente). In caso di incapienza verranno utilizzate le ritenute relative agli altri comuni (non vengono utilizzate le ritenute Ire o le ritenute di addizionale regionale). In caso di ulteriore incapienza viene corrisposto un credito in percentuale come riportato per il conguaglio Ire.
- 24 Centro Paghe Padova srl Circolare mensile giugno 2006
- <span id="page-24-0"></span>• Nell'ipotesi **di crediti residui e di cessazione del rapporto di lavoro**, o comunque a dicembre, vengono compilate le apposite caselle nella CUD.
- **Nel mese successivo** a quello nel quale sono stati esposti nel cedolino, i campi dell'anagrafica dipendente dove sono stati comunicati i conguagli 730, vengono aggiornati e riporteranno solo gli eventuali importi sia a debito che a credito non trattenuti/rimborsati per mancanza di capienza.
- **In caso di sede senza dipendenti**, non è gestita la scelta A, per il controllo della capienza nell'intero accentramento.
- **Nel caso sia stato compilato il numero rate**, l'operazione verrà automaticamente svolta dal programma a partire dal mese di inizio scelto (giugno o luglio), per proseguire nei mesi successivi sino all'esaurimento delle rate. L'applicazione dell'interesse, nella misura dello 0,50% mensile a partire dal secondo mese, sull'importo della rata, è automatica da programma, con l'evidenziazione nel cedolino paga delle apposite voci:
	- 0705 *Int. Rateizzazione saldo Ire mod. 730;*
	- 0717 *Int. Rat. Add. Reg. Dic. 730*;
	- 0718 *Int. Rat. Add. Reg. Con. 730*;
	- 0719 *Int. Rat. 1 Acc. Ire 730*;
	- 0721 *Int. Rat. Acc.Tass.Sep.Dic. 730*;
	- 0723 *Int. Rat. Acc.Tass.Sep.Con. 730*;
	- 0728 *Int. Rat. Add. Com. Dic. 730*;
	- 0729 *Int. Rat. Add. Com. Con. 730*.

# **2.3. OPERAZIONI NON AUTOMATICHE**

### • **Interessi per incapienza e compensi relativi all'assistenza fiscale**

Nel caso di debiti che vengono trattenuti in più mesi per mancanza di capienza nel cedolino del dipendente, il calcolo dell'importo degli interessi da addebitare, nella misura dello 0,40%, deve essere eseguito dall'Utente, come anche la comunicazione, utilizzando le voci cedolino previste:

0711=Inter. Inc. Ire saldo – Mod.730

- 0713=Int. Inc. Add. Reg. Dic. 730
- 0714=Int. Inc. Add. Reg. Con. 730
- 0706=Int. Inc. Add. Com. Dic. 730
- 0712=Int. Inc. Add. Com. Con. 730
- 0715=Interessi Inc. 1 acc. Ire Mod. 730
- 0716=Interessi Inc. 2 acc. Ire Mod. 730
- 0722=Int. Inc. acc. Tass. Sep. Dic. Mod. 730
- 0697=Int. Inc. acc. Tass. Sep. Con. Mod. 730

Per comunicare l'importo del compenso spettante da recuperare sulle ritenute, per assistenza diretta, l'Utente deve utilizzare il seguente codice voce:

0700=Compenso assistenza fiscale sostituto d'imposta

# • **Utilizzo diretto dei codici voce**

Visto che i conguagli a credito da 730 vengono rimborsati utilizzando le corrispondenti trattenute (Ire su Ire, Add. Com. su Com., Add. Reg. su Reg.) e solo fino a capienza della ditta, a cura Utente l'eventuale compensazione manuale rispetto a quanto effettuato dal Centro (es. credito 730 di Add. Reg. da compensare con l'Ire), imputando manualmente nel movimento dipendente le voci previste (da 0697 a 0729).

Con le elaborazioni delle paghe, **Vi forniamo una stampa dei dipendenti che hanno residui di assistenza fiscale prevista per i soli dipendenti cessati nel mese (RES-730L)**, per l'eventuale controllo ed utilizzo dell'imputazione manuale nei casi particolari, non gestiti in automatico dal programma.

Tale stampa è presente anche dopo il "calcolo cedolino" $\rightarrow$ stampe $\rightarrow$ stampa lettera comunicazione residuo assistenza fiscale

**ATTENZIONE**: qualora si utilizzi l'imputazione manuale delle voci, è importante ricordare che non dev'essere fatto l'inserimento dei dati in anagrafica dipendente ad eccezione del codice Regione o codice Comune se si utilizzano le voci relative all'addizionale Regionale o Comunale (per il riporto degli importi nel modello F24) e in caso di rimborso effettuato al dipendente superiore al debito IRE ditta, rimane a cura Utente il controllo e l'esposizione nel mese successivo del credito nell'anagrafica ditta.

# <span id="page-25-0"></span>**2.4. CO.CO.CO. ASSOCIATI ATTUALI SU DITTE POSTICIPATE**

La gestione delle ditte posticipate con Co.Co.Co. attuali presenta alcune particolarità in caso di assistenza fiscale.

Visto che il controllo della capienza in caso di credito da 730 viene effettuato sui tributi 1001 e 1040 del mese, ricordiamo che, se il tributo 1001 (versamento posticipato) non è sufficiente alla copertura totale del credito ire per assistenza fiscale, vengono utilizzati i tributi 1004 e 1040 (versamento attuale); in tal modo la compensazione sui tributi 1004 e 1040 avviene già con l'F24 di Giugno anziché con quello di Luglio. Il tutto proiettato nei mesi successivi fino a copertura totale dei crediti ire da 730. Nel caso di debito da 730, i CCC/Associati verranno trattati come i dipendenti, con conseguente versamento "posticipato" del debito.

Nel caso di credito, per ovviare alla suddetta particolarità, l'Utente può utilizzare la nuova scelta **"X",** prevista nella 8 videata dell'anagrafica ditta, bottone Altre opzioni, campo Versamento 1004 x Co.Co.Co. Utilizzando tale scelta non verrà mai effettuata compensazione tra il tributo 1001 e i tributi 1004/1040. Attenzione, tale scelta riguarda tutte le compensazioni, anche se non derivanti da modello 730.

Facciamo presente che, nel caso in cui la ditta sia posticipata e il versamento CCC riporti la scelta X, sia nel dipendente che nella ditta il mese di riferimento per i dati da 730 è quello relativo al mese di elaborazione, mentre se il versamento CCC riporta la scelta S, vengono storicizzati i dati per i CCC come per i dipendenti.

Esempio se l'assistenza fiscale a CCC è stata effettuata a luglio:

- ditta con versamento CCC uguale a X: i dati vengono storicizzati con mese 07
- ditta con versamento CCC uguale a S o blank: i dati vengono storicizzati con mese 08.

# **2.5. CREDITI SU DITTE ACCENTRATE**

Nel caso di ditte facenti parti di accentramenti, abbiamo previsto due diverse possibilità che l'Utente può utilizzare per effettuare il controllo dei crediti da 730 sui debiti IRE:

- compilazione con **"S"** del campo "Verifica capienza 730", presente nella 7^ videata dell'anagrafica ditta, per effettuare la verifica della capienza come se la ditta non fosse accentrata; tale scelta deve essere indicata solo nelle ditte, sede o filiali, alle quali si vuole effettuare la verifica;
- compilazione con **"A"** del campo "Verifica capienza 730", presente nella 7^ videata dell'anagrafica ditta, per effettuare la verifica della capienza in tutto l'accentramento; tale scelta deve essere indicata sia nella sede che in tutte le filiali. Nel caso di utilizzo di tale sistema, **è obbligatorio che l'invio per l'elaborazione al centro avvenga per tutte le ditte dell'accentramento contemporaneamente, nella medesima trasmissione**.

# **ATTENZIONE**

Ricordiamo che, se nel campo "Verifica capienza 730" non è indicata alcuna scelta, la procedura non effettua nessun controllo sulla capienza né a livello ditta né a livello accentramento.

Rimane comunque valido il sistema dell'imputazione manuale delle voci nell'anagrafica dipendente.

# **2.6. RIFACIMENTI ED ELABORAZIONI LOCALI**

Quando in una ditta sono stati rimborsati dei crediti e si devono eseguire dei rifacimenti, per il controllo della capienza, **è necessario eseguire il rifacimento della ditta, o dell'intero accentramento se eseguita la scelta A nel campo Verifica capienza 730**, e non del singolo dipendente, in quanto possono cambiare le ritenute effettuate e conseguentemente, in caso di non capienza, la percentuale su cui calcolare la parte da rimborsare. Se ciò non avviene ci si può trovare, o nella situazione di aver rimborsato in meno rispetto alla capienza, oppure di aver rimborsato di più. Mentre nella prima ipotesi, quanto non rimborsato, verrà corrisposto automaticamente il mese/i successivo/i, nel caso di maggior rimborso la parte eccedente le ritenute è stata anticipata dalla ditta e rimarrà a cura Utente il controllo e l'aggiornamento dei crediti ditta (sia modello F24 che mappa dei versamenti).

Per il corretto controllo delle ritenute e crediti Ire/Addizionali, nelle elaborazioni a PC è obbligatoria l'elaborazione completa di tutta la ditta, in caso contrario, il controllo viene eseguito solo sul cedolino del/i dipendente/i scelto/i.

# <span id="page-26-0"></span>**2.7. INTERFACCIA PROCEDURA 730**

Vi informiamo che è presente nella procedura Paghe, la possibilità di importare in automatico i dati provenienti dai vari programmi del CAAF; per eseguire tale programma è necessario che i vari CAAF Vi forniscano i dati risultanti dal modello 730 su supporto magnetico. Tale procedura carica i dati risultanti dall'assistenza fiscale nell'anagrafica dipendente nella 9^ videata - bottone ASSISTENZA FISCALE.

# *Procedura per il caricamento dei dati:*

- Dalla sezione delle *Utility anno corrente* selezionare la funzione *Riporta dati 730/4 tracciato ministeriale*;
- Inserire il dischetto proveniente dalla procedura 730 dei vari CAAF;
- Selezionare il percorso scrivendo:
	- **A**: se viene usato il floppy e scrivere il nome del file;
	- **C**: se viene usato il disco fisso e scrivere il nome del file;
- A questo punto il programma fa un elenco di tutti i dipendenti presenti nel dischetto, ovviamente propone solo i dipendenti esistenti nella procedura paghe.

# *Procedura per consultare i dati inseriti nel dischetto:*

- Una volta scelto il percorso e visualizzato la lista dei dipendenti, clic su *Dati contribuente*;
- Clic su *Lista 730*;
- A questo punto vengono visualizzati tutti i dipendenti, evidenziare il soggetto interessato e successivamente clic su *Conferma*;
- Verranno così visualizzati tutti i dati che poi andranno riportati nella procedura paghe *Assistenza fiscale* (nona videata).

# *Procedura per entrare nell'assistenza fiscale:*

- Dalla videata principale, quella che esce dopo aver digitato il percorso, selezionare tutti i dipendenti e clic su *Conferma.*
- Dare O.K. al seguente messaggio:

\_\_\_\_\_\_\_\_\_\_\_\_\_\_\_\_\_\_\_\_\_\_\_\_\_\_\_\_\_\_\_\_\_\_\_\_\_\_ Aggiornati dipendenti N. 12 Corrispondenze non trovate N. 0 | OK | |\_\_\_\_\_\_\_\_\_\_\_\_\_\_\_\_\_\_\_\_\_\_\_\_\_\_\_\_\_\_\_\_\_\_\_\_\_\_|

- Clic sull'omino nero per accedere al dipendente;
- Nona videata bottone *Assistenza fiscale*.
- Il mese per l'applicazione dell'assistenza fiscale viene impostato in automatico:
- **GIUGNO** PER LE DITTE CON PERIODO DI VERSAMENTO **POSTICIPATO**
- **LUGLIO** PER LE DITTE CON PERIODO DI VERSAMENTO **ATTUALE.**

**Come previsto dalla legge finanziaria 2006, gli importi del 730 caricati dal supporto magnetico vengono esposti:** 

- **sui campi "superiori a 12 euro" per gli importi superiori ai 12 euro** 

- **sui campi "inferiori a 12 euro" per gli importi inferiori\uguali a 12 euro** 

# **2.8. CONTROLLO ASSISTENZA FISCALE DITTA/DIPENDENTI ANNO**

Ricordiamo che l'operazione svolta nella seguente stampa è la seguente: nella riga *Imposta ire vers.* vengono sommati gli interessi esposti in anagrafica ditta con codice 1668, mentre gli interessi memorizzati nell'anagrafica dipendente vengono sommati nelle apposite righe (*Int. Saldo ire, Int. acconti ire,*…). Di conseguenza al fatto che, interessi riconducibili a diversi tributi sono sommati nel codice 1668 per la colonna *Ditta*, mentre risultano in apposite righe nella colonna *Dip.ti*, vengono segnalate anche le ditte che, nonostante la presenza di importi nella colonna *Differenza*, presentano comunque il totale della colonna *Ditta* uguale al totale della colonna *Dip.ti*.

Ricordiamo che tale stampa viene consegnata dal Centro con le chiusure mensili, ma è anche presente nella procedura PC, Archivi a.c., Utility, Controllo archivi, scelta *Controllo squadratura assistenza fiscale,* dove è possibile stampare anche le ditte che non presentano squadrature.

# <span id="page-27-0"></span>**2.9. STORICIZZAZIONE 730 DITTA**

In anagrafica ditta 9^ tab. e bottone "versamenti assistenza fiscale" è stato inibito il caricamento dei dati nelle colonne Interessi per incapienza, rateizzazione e ditta, in quanto gli interessi vanno sommati o esposti con codice a parte, contrariamente da quanto svolto per le addizionali.

# **2.10. CEDOLINI ANTICIPATI**

Ricordiamo che la storicizzazione dei dati 730 non avviene in modo corretto con la funzione "cedolini anticipati"

# <span id="page-28-0"></span>**3. NOVITA'**

# **3.1. ALTERAZIONE MALATTIA DITTA DIPENDENTE**

# **3.1.1 ANAGRAFICA DITTA**

E' stata aggiunta una nuova casella in anagrafica ditta  $\epsilon$  => sesta videata => int malattia => Particolarità A, utile per alterare eventuali particolarità presenti nel contratto. Come tutte le funzioni se applicata a livello ditta, vale per tutti i dipendenti.

# **3.1.2 ANAGRAFICA DIPENDENTE**

E' stato aggiunto anche a livello dipendente il bottone  $\overline{Int}$ . Malattia (6^ videata) , utile ad alterare la malattia per il singolo dipendente.

# **3.2. INSERIMENTO VOCI MOVIMENTI PROVVISORI**

Nel menù "Utlility" in "Archivi anno corrente" è presente una nuova opzione che consente l'inserimento rapido di più voci paga nei movimenti provvisori.

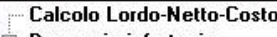

- **E** Denuncia infortunio
- **E** Duplicazione archivi ditta
- **E** Duplicazione archivi dipendente E Controllo archivi
- **E** Aggiorna
- 
- i Import movimenti da presenze Inser / aggiorn. voci movimenti provvisori

Cambio posizione INAII

# **3.2.1 INSERIMENTO DELLE VOCI PAGA**

Selezionando l'utility in oggetto compare una videata con la griglia che riporta l'elenco dei dipendenti inseriti nella ditta selezionata. Sono esclusi dall'elenco:

- i dipendenti in posizione C/H/K/Q.
- i dipendenti con movimento definitivo

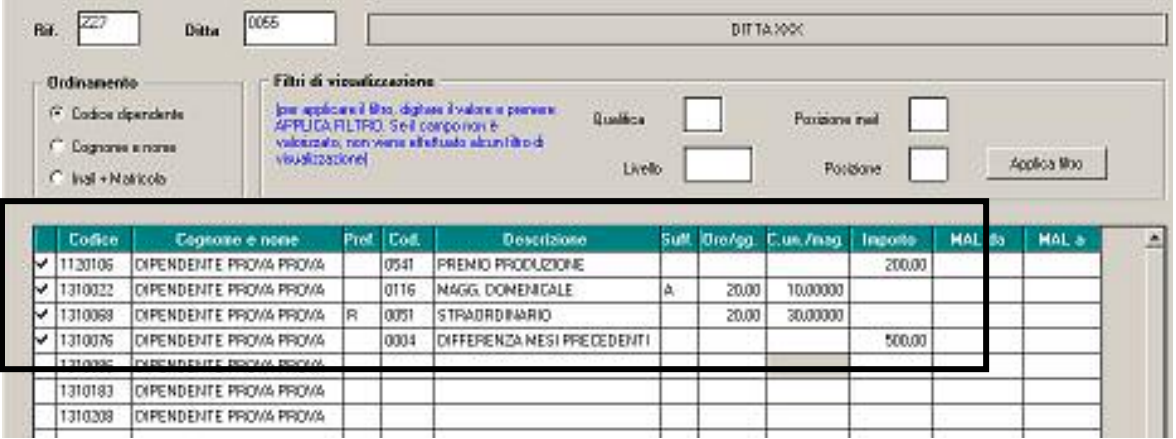

Per inserire le voci paga occorre:

- selezionare i dipendenti ai quali si desidera effettuare l'inserimento mettendo la "spunta"; è possibile selezionare tutti i dipendenti presenti in elenco cliccando sul pulsante "Seleziona tutto" posto alla base della videata
- digitare i codici delle voci paga con i rispettivi importi/ore gg/ maggiorazioni e digitando se previsto il relativo prefisso e suffisso
- premere il tasto  $\left| \begin{array}{c} \text{Sone} \\ \text{Sone} \end{array} \right|$ ; una volta effettuata questa operazione compare una segnalazione che richiede se effettuare o meno una stampa che visualizza quanto appena inserito.

<span id="page-29-0"></span>Le voci così inserite, saranno riportate in automatico nei movimenti dei dipendenti selezionati.

Se impostata l'opzione  $\overline{v}$  Soviascrivi se già esistente eventuali importi di voci fisse già previsti per il dipendente, vengono sostituiti con il nuovo valore, mentre se viene tolta la spunta – sempre in caso di uguale voce fissa già prevista – nel movimento del dipendente la voce risulterà doppia (quella prevista precedentemente più quella appena inserita).

# **3.2.2 ORDINAMENTO**

*CARDON* 

Selezionando le opzioni presenti nel riquadro "Ordinamento" è possibile ordinare la griglia dei nominativi proposta per codice dipendente, per ordine alfabetico e per posizione Inail e numero matricola.

# **3.2.3 FILTRI DI VISUALIZZAZIONE**

E' possibile attribuire una competenza (o trattenuta) anche ad una sola categoria di persone, applicando i filtri previsti.

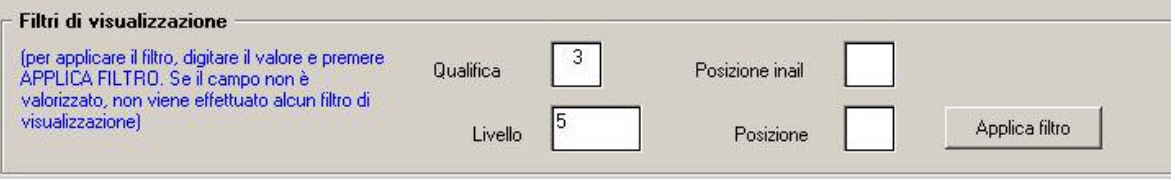

Una volta scelto il filtro desiderato è necessario cliccare su "**Applica filtro**".

E' possibile combinare più filtri di visualizzazione come evidenziato nell'esempio sopra riportato: in questo caso, sono visualizzati solo gli operai del 5° livello.

### **3.2.4 CARICAMENTO DI UNA SINGOLA VOCE PAGA PER PIU' DIPENDENTI**

Nel caso in cui la voce sia comune a più dipendenti, è sufficiente compilare la griglia in basso con i valori desiderati: cliccando su "Carica" la voce ed il valore saranno riportati in automatico.

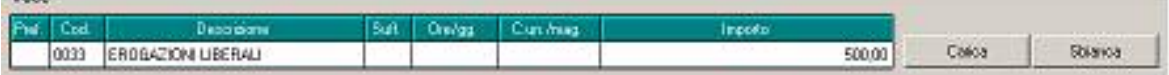

Per cancellare tutto quello che è stato digitato nella griglia di inserimento è necessario cliccare su "**Sbianca**".

#### **3.2.5 INSERIMENTO DATE DI MALATTIA**

L'Utility "Inserimento/aggiornam. Voci movimenti provvisori" consente anche di inserire le date del primo evento di malattia del mese riportando le stesse in fase di inserimento dei movimenti provvisori.

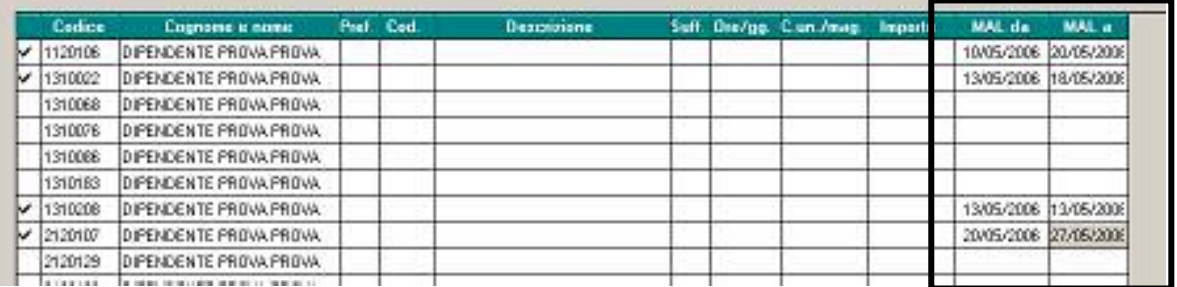

Le stesse saranno proposte all'atto dell'inserimento definitivo dei movimenti.

Eventuali altri eventi nello stesso mese, dovranno essere indicati in inserimento.

# <span id="page-30-0"></span>**3.3. MATERNITA' E PATERNITA' DIRIGENTI**

La legge n. 104 del 24 febbraio 2006 che ha esteso con decorrenza 1º aprile 2006 la tutela previdenziale relativa alle lavoratrici e ai lavoratori (di cui al D.Lgs del 26 marzo 2001, n.151) appartenenti alla categoria di dirigenti operanti alle dipendenza di datori di lavoro privati.

L'INPS con la circolare n. 76 del 23 maggio 2006 ha fornito le istruzioni operative ai fini dell'attuazione della citata normativa, alla quale si rimanda per quanto non specificato. Di seguito vengono esposte le modifiche intervenute nella procedura paghe.

# **3.3.1 ALIQUOTE CONTRIBUTIVE**

A carico dei datori di lavoro viene posto il versamento del contributo di maternità. Nelle aliquote contributive relative ai dirigenti contrassegnate dal prefisso "Z" è stato inserito l'ente **1131 "Maternità"** con le percentuali specificate in base alla categoria di appartenenza e in particolare:

- 0,46 per i dirigenti appartenenti al settore industria

- 0,24 per i dirigenti appartenenti al settore commercio e terziario

Si fa presente che per effetto della legge che istituisce la riduzione del costo del lavoro dell'1% (legge 266/2005 art.1):

- L'ente 1131 può essere annullato in quanto la riduzione di un punto percentuale andava a ridurre la contribuzione CUAF e, se questa non sufficiente, andava a operare sulle altre contribuzioni dovute per il finanziamento delle prestazioni temporanee con priorità sul contributo di maternità.
- Nel caso di aliquote con CUAF ridotta per le quali la riduzione non ha trovato completa applicazione per mancanza di aliquote sulle quali operare, con l'introduzione del contributo di maternità la riduzione dell'1% viene applicata per intero.

# **3.3.2 TRATTAMENTO DI MATERNITA' E PATERNITA'**

Vengono poste a carico dell'INPS le indennità economiche che dovranno essere anticipate dal datore di lavoro in caso di eventi di maternità e paternità e successivamente poste a conguaglio con i contributi dovuti all'Istituto.

La procedura paghe effettua il calcolo automatico dei contributi anticipati per conto INPS, della relativa lordizzazione e dell'eventuale integrazione a carico del datore di lavoro delle prestazioni relative alla maternità obbligatoria e facoltativa (indennizzate rispettivamente all'80% e 30%) garantendo al lavoratore l'intera retribuzione mensile netta. Le modalità di inserimento dei periodi di maternità sono le medesime poste in essere per le altre categorie di lavoratori (impiegati e operai). Si precisa che, come specificato nella già citata circolare n. 73, il calcolo della quota media (desumibile in videata 8 dipendente, bottone maternità) e il conteggio dei giorni indennizzabili si effettua con le stesse modalità degli impiegati.

# **3.3.3 COMPILAZIONE DEL MODELLO DM 10/2**

Le modalità di esposizione del dirigente in maternità nei quadri B e C seguono gli stessi criteri già in uso per le generalità dei dipendenti. Di seguito si riporta un esempio:

<span id="page-31-0"></span>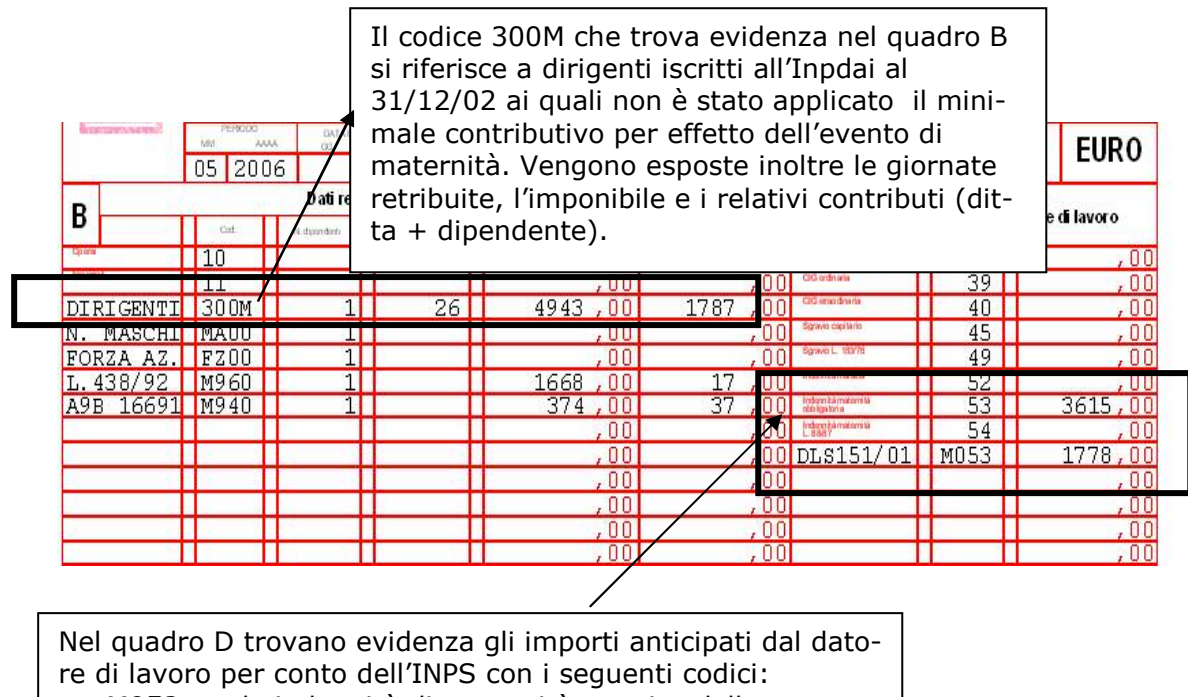

- M053 per le indennità di maternità a carico dello stato
- Rigo prestampato con codice 53 per indicare gli importi a
- carico INPS

# **3.3.4 COMPILAZIONE DEL MODELLO EMENS**

L'erogazione da parte dell'INPS di indennità dovute a eventi di maternità e paternità ha una valenza anche ai fini della compilazione della denuncia EMENS trovandosi nella situazione di avere settimane completamente o parzialmente retribuite dall'INPS.

La procedura paghe effettua in automatico con le consuete modalità degli altri dipendenti il calcolo della retribuzione persa in caso di eventi MA1 ed MA2 (maternità obbligatoria e facoltativa) e l'esposizione del tipo copertura delle settimane 1 e 2 per tali eventi.

Resta a carico Utente la compilazione dati EMENS per gli altri eventi che determinano congedi\riposi\permessi previsti dal decreto legge 151/2001.

# <span id="page-32-0"></span>**4.1. ANAGRAFICA DIPENDENTE**

### **4.1.1 VIDEATA 9 BOTTONE "DATI TFR"**

Sia in anno corrente che in anno precedente, sono stati inseriti gli storici-tfr 54 e 55 per permettere all'Utente di inserire l'anno in cui è avvenuta l'ultima erogazione dell'anticipo, per il riporto nel 770.

*Attenzione:* anche se inseriti nella griglia intestata "TFR AL 31/12/2000", gli anni dell'ultima erogazione non sono soggetti a divisioni ante/post 31/12/2000.

### **4.2. CALENDARIO / EVENTI**

#### **4.2.1 GESTIONE CALENDARIO**

#### **Sono state effettuate le seguenti sistemazioni:**

- **MA7:** il giustificativo ora abbassa anche i giorni DM10 e i giorni minimale.
- **CMT2:** è stata variata la descrizione, togliendo la dicitura "+ dit" in quanto riguardava solo l'Inps.
- **ASS2:** creato nuovo giustificativo, come ASS1 solo che vengono anche scalate le ore dal punto 11 del movimento.
- In caso di compilazione del campo in anagrafica ditta "gestione mens a ore" indicando un evento su tutto il mese e con le ore veniva coperto il divisore contrattuale, riportava comunque le ore di differenza.

*Esempio* maternità tutto il mese per un operaio a 8 ore, tot 184 ore di MATO divisore contrattuale pari a 173 nel campo del movimento "ore gg retribuiti" ora non viene riportato nessun dato, prima riportava 11 dato dalla differenza tra 184 e 173

# **4.2.2 TRASMISSIONE DATI AL CENTRO**

Consigliamo a tutti gli Utenti che utilizzano il calendario di indicare le spunte come da disegno sotto riportato mentre effettuano la trasmissione al centro. In questo modo potremmo essere in linea con i vostri stessi dati.

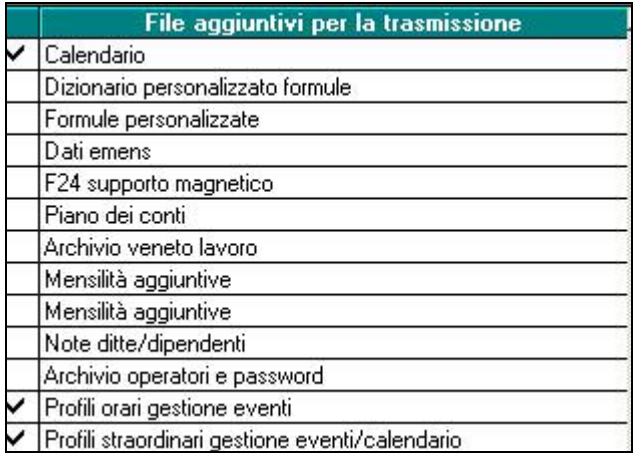

# **4.3. CAMBIO QUALIFICA GENERICO**

Se il dipendente di partenza ha agevolazioni (es. 13F, 11B, 11C, ecc.) ora esce la segnazione

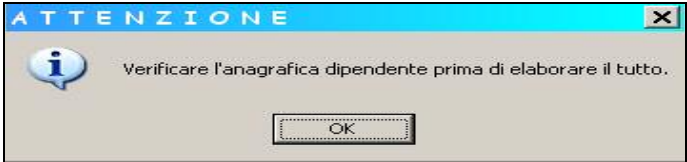

#### <span id="page-33-0"></span>**RACCOMANDIAMO GLI UTENTI DI SERVIRSI DELL'UTILITY CON LA DOVUTA AT-TENZIONE E DI VERIFICARE** *SEMPRE* **LA NUOVA ANAGRAFICA IN TUTTE LE SUE PARTI, AVENDO CURA DI APPORTARE LE DOVUTE MODIFICHE.**

# **4.4. CUD AC / AP : CASELLA 33**

EDILI INDUSTRIA

Inserite le percentuali, per calcolare il contributo che verrà storicizzato nello storico 075, in sostituzione dell'importo totale calcolato in base a quanto inserito nell'ente:

CE BS BRESCIA 1,983% CE MI MILANO 0,24% CE VR VERONA 0,39% CE VI VICENZA 0,38%

CE MN MANTOVA inserito valore **convenzionale 99,99999** per non effettuare il riporto nel campo storico 075.

#### **A cura Utente la variazione negli archivi anno corrente per i mesi pregressi e negli archivi anno precedente per la ristampa della CUD e per il corretto riporto nel 770.**

FASI

Dalle chiusure del mese di maggio, provvederemo a riportare parzialmente nel campo storico 075, il contributo all'ente FASI, per la corretta esposizione nel modello CUD (casella 33 per l'anno 2005).

### **4.5. COSTI MENSILI**

E' stato riscontrato che in taluni casi le schermate dell'anagrafica dipendente relative a "costi mensili", "ratei a.p." e "riposi 2005" risultavano cancellate. Con l'aggiornamento, per l'anno corrente, tali dati risultano ora ricaricati.

# **4.6. DATI STUDIO**

# **4.6.1 VIDEATA 5 ALTERAZIONI IMP MIN F24**

Per la corretta gestione dello scarico dei minimi in F24 abbiamo provveduto a inserire la colonna *Imp.min. F24 (ap),* che sarà utilizzata per lo scarico degli importi minimi nel modello 770. Pertanto se tale flag era stato indicato nell'anno 2005, a cura Utente indicare nuovamente la S in questa colonna, in quanto la colonna *Imp.min. F24 (ac)* viene ora utilizzata solo per lo scarico in F24 durante l'elaborazione (vedi circolare mensile 08/2005).

# **4.7. LIQUIDAZIONE ACCANTONAMENTI**

E' stato inserito in anagrafica dipendente, 7ma tab. "opzioni", un nuovo campo per la liquidazione dei ratei mensilità aggiuntive e riposi. Se impostato con le codifiche previste e selezionabili con la lente, le stesse saranno mantenute nei mesi successivi.

# **4.8. MENSILITA' AGGIUNTIVE A PC**

E' stata implementata la possibilità di inserire delle voci paga nel cedolino delle mensilità aggiuntive PC, le voci verranno poi riportare nel movimento definitivo del mese di erogazione della mensilità aggiuntiva (quattordicesima => paga giugno).

# **4.9. MODULISTICA GRAFICA => COLLOCAMENTO**

# **4.9.1 NUOVI MODELLI:**

**O1MSOST**: è stato inserito in "corrispondenza"

#### **Varese =>con provincia "VA"**

Assunzione: ASSVAR => assunzione standard

34 Centro Paghe Padova srl – Circolare mensile giugno 2006

# <span id="page-34-0"></span>**Vicenza =>con provincia "VI"**

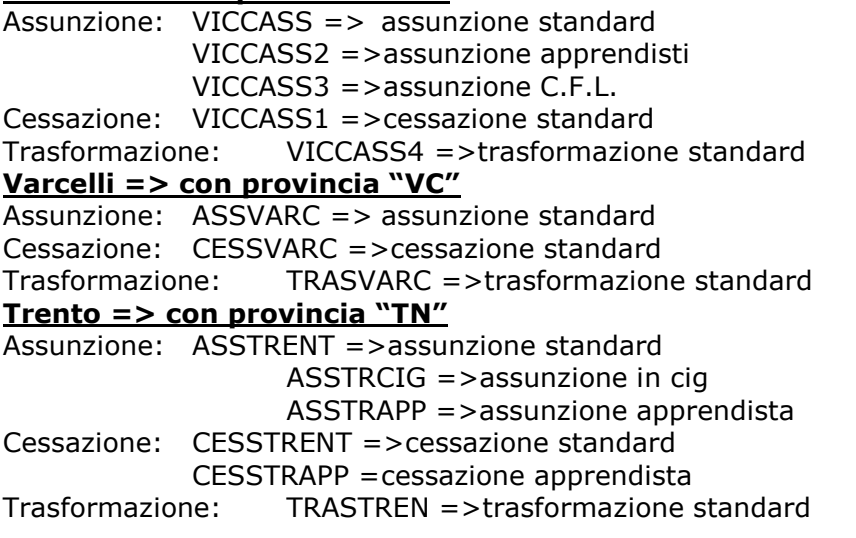

# **4.9.2 SISTEMAZIONE MODELLI**

**ANFDIP:** sono stati allargati alcuni campi per poter indicare il dato in modo corretto **CASSBS:** sono stati sistemati alcuni dati riportati in modo errato sia in assunzione che in cessazione

# **4.9.3 NUOVA CODIFICA**

E' stata creata una nuova codifica per avere i modelli AGIDAE Alla scelta del dipendente, è stata indicata la seguente dicitura:

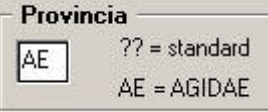

Quindi entrando in **ASSUNZIONE** sono presenti i seguenti modelli

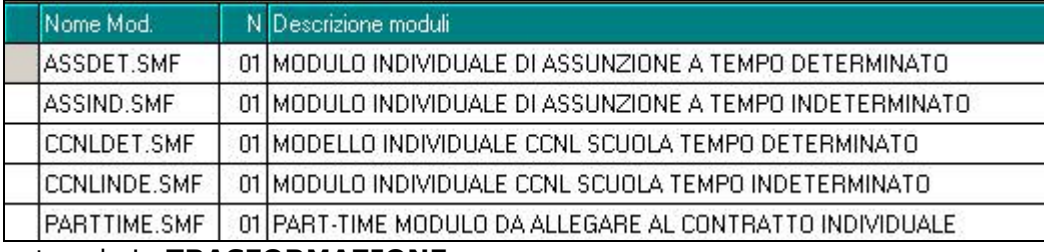

entrando in **TRASFORMAZIONE**:

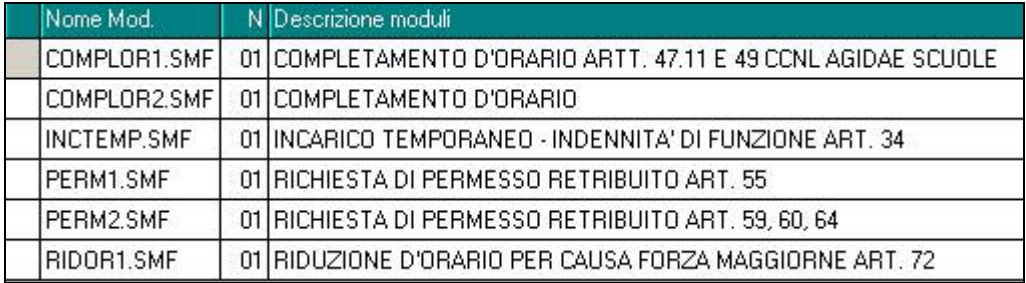

# **4.10. NUOVA UTILITY => ELIMINAZIONE RIPOSI**

In utility a.c. => aggiorna è stata creata la nuova utility **Eliminazione riposi/storici ferie**, tale funzione serve per eliminare, per tutti i dipendenti o per quelli scelti, i dati inseriti nel bottone "riposi" e gli storici dal 009 al 014. I dipendenti selezionati vengono automaticamente spediti con la successiva trasmissione.

# <span id="page-35-0"></span>**4.11. PARCELLAZIONE**

Se veniva indicato il numero di telefono in anagrafica ditta, effettuando la stampa riepilogo parcelle, per tutte veniva riportato il numero della prima ditta.

# **4.12. PREVINDAI – PREVINDAPI – SWISS LIFE F.**

In base al nuovo accordo sottoscritto in data 14 aprile 2006 da CONFINDUSTRIA e FE-DERMANAGER e in data 18 maggio 2006 da CONFAPI e FEDERMANAGER con effetto 1 gennaio 2006 viene superato il vincolo del versamento del contributo base, quota ditta più quota dirigente, del limite della deducibilità fiscale.

Di conseguenza il versamento al fondo va effettuato anche dopo il superamento di detto limite.

Vengono pertanto apportate le seguenti modifiche al programma per l'attuazione di quanto sopra riportato.

 Per il versamento delle quote ad enti per dirigenti fino al tetto deducile vengono mantenute le regole già previste con la deducibilità della quota a carico del dirigente verificando il versamento totale, quota ditta più quota dirigente, storicizzato in anagrafica dipendente nel campo storico 154.

Nel cedolino la quota a carico del dirigente viene esposta nella sezione "*Contrib.*" e poi riportata nella casella "*Totale tratt. sociali*".

L'importo della quota a carico del dirigente abbassa l'imponibile addizionali.

Le quote versate vengono storicizzate in anagrafica dipendente al campo storico 153 per la quota a carico del dirigente e nel campo storico 154 per le quote a carico del dirigente più quella della ditta.

Per il versamento delle quote ad enti per dirigenti che eccedono il tetto deducibile.

Viene verificato in anagrafica dipendente se il campo storico 154 più le quote versate nel mese eccedono il tetto deducibile e se superato il tetto la quota a carico del dirigente non verrà dedotta dall'imponibile addizionali mentre la quota a carico della ditta va a sommarsi all'imponibile addizionali in quanto trattata come bene in natura.

Nel cedolino la quota a carico del dirigente viene esposta nella sezione "*Contrib.*" e poi riportata nella casella "*Totale trattenute*".

L'importo della quota a carico del dirigente non abbassa l'imponibile IRE e di conseguenza viene assoggettata mentre la quota a carico della ditta viene sommata all'imponibile addizionali.

Le quote versate oltre il tetto deducibile vengono storicizzate nei nuovi campi storici 159 per la quota a carico del dirigente e nel campo storico 160 per la quota a carico del dirigente più quella della ditta.

*Di seguito si riportano degli esempi:* 

o Dirigente che ha già superato il tetto di deducibilità, imponibile TFR di euro 8405,65, PREVINDAI ente 3360.

La quota a carico del dirigente 272,71 non abbassa l'imponibile addizionali e viene riportata nella casella "*Totale trattenute*".

Mentre la quota a carico della ditta viene sommata all'imponibile addizionali.

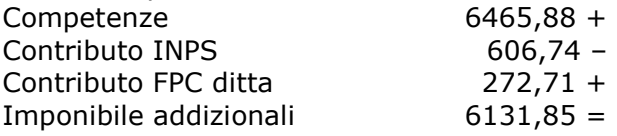

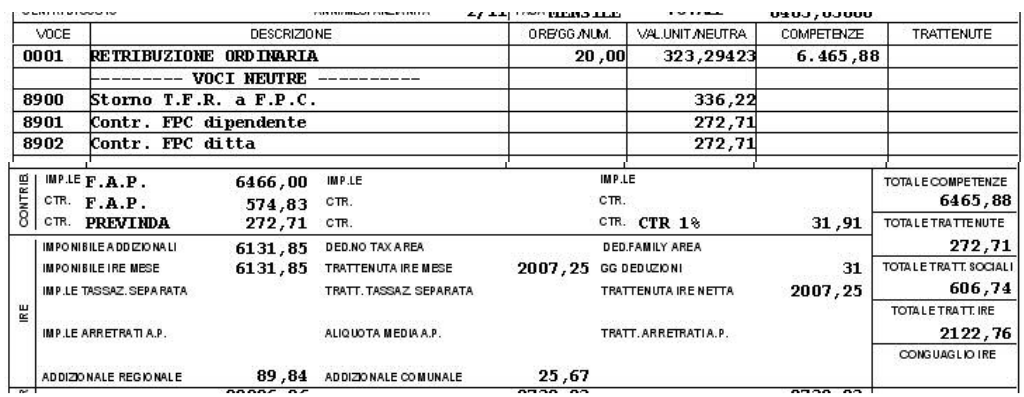

- o Dirigente che si trova a cavallo del tetto di deducibilità con imponibile TFR di euro 7405,65,PREVINDAI ente 3360.
- 36 Centro Paghe Padova srl Circolare mensile giugno 2006

<span id="page-36-0"></span>In anagrafica dipendente il campo storico 153 = 2482,50 mentre il campo storico 154 = 4965,00 di conseguenza la quota FPC per raggiungere il tetto deducibile per dirigente e ditta risulta di 100,00 euro. La quota a carico del dirigente 259,20 fino a 100,00 euro abbassa l'imponibile addizionali e viene riportata nella casella "*Totale tratt. sociali*" (di seguito viene riportato la somma delle voci che compongono la casella) mentre per la quota che eccede il tetto deducibile 159,20 viene riportata nella casella "*Totale trattenute*". Casella "*Totale tratt. sociali*" è data da: Contributo INPS 253,19 + Contributo FPC dirigente entro il tetto 100,00 +  $\text{Totale}$   $353.19 =$ Nell'imponibile addizionali viene detratta la quota a carico del dirigente entro il tetto e viene somma la quota a carico ditta che eccede il tetto. Competenze 2848,33 + Contributo INPS 253,19 – Contributo FPC dipendente entro il tetto 100,00 – Contributo FPC ditta oltre il tetto 159,20 + Imponibile addizionali 2654,34 =

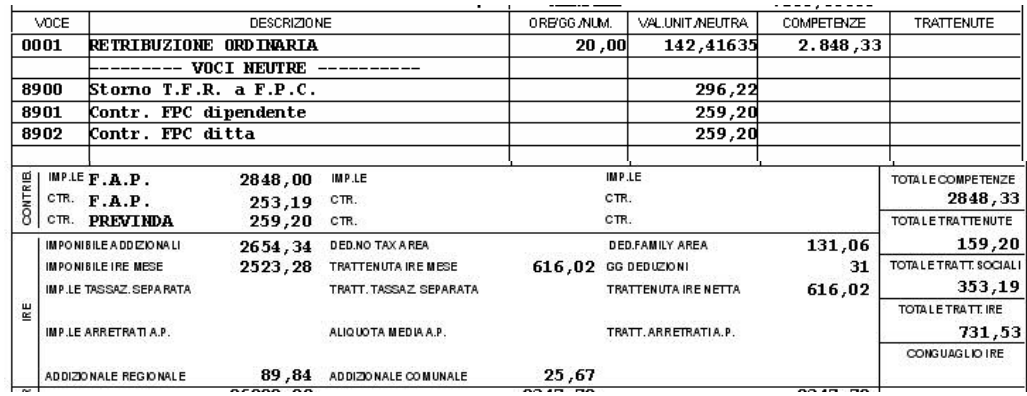

- Si fa presente:
- In anagrafica dipendente videata 6 bottone "*Dati F.P.C.*" i versamenti effettuati verranno storicizzati cumulativi comprensivi sia della quota rientrante nel tetto deducibile che della quota che supera il tetto.
- Nella stampa "*Prospetto contributi per dirigenti industriali (BPYS61L)*", presente dopo il calcolo cedolino e per quella prodotta dal Centro, i contributi verranno riportati cumulativi comprensivi sia della quota rientrante nel tetto deducibile che della quota che supera il tetto.

# **4.13. PROSPETTO MALATTIA**

E' stato sistemato il modello "prospetto malattia" compilando i dati della retribuzione media giornaliera, anche in caso di malattia che prosegue dal mese precedente o ricaduta, in quanto precedentemente tali campi relativa alla quota media giornaliera non venivano compilati.

# **4.14. PROSPETTO COSTI DIFFERITI**

La stampa "Prospetto costi differiti" è stata inserita nel menù "stampe" riscontrabile dopo l'elaborazione dei movimenti della procedura a PC dell'Utente. Per visualizzare la stampa occorre indicare nella videata 10 ditta "Stampe" il flag "S" nella descrizione n. 1 come in figura:

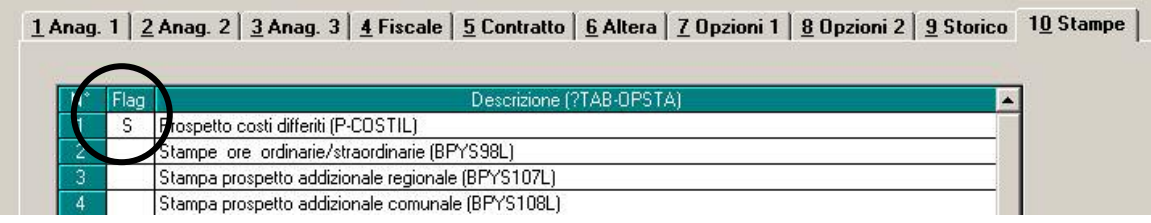

<span id="page-37-0"></span>Il prospetto si può ottenere anche esportando i dati in un file Excel:una volta lanciata la stampa una apposita finestra richiede se si desidera la stampa o la produzione del file.

Si precisa che se le trasmissioni delle paghe vengono effettuate inserendo tale opzione verrano prodotte al Centro le relative stampe.

Il prospetto dei costi differiti può essere ordinato per centro di costo se inserto in videata 10 ditta "Stampe" il flag "S" nella descrizione n. 23 come in figura :

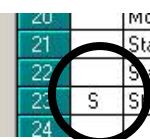

oquio per cegolino service (NUN UTILIZZARE) ampa cessione del 5to dello stipendio ordinata per centro di costo (BPYS126L) ampa trattenute sindacali ordinata per centro di costo (BPYS57L)

ampa prospetto costi differiti per centro di costo (P-COSTIL)

# **4.15. QUOTA MEDIA GIORNALIERA PER MALATTIA**

Sono state apportate le seguenti modifiche sull'imponibile utile per il calcolo della quota media giornaliera ai fini INPS:

nell'imponibile per la quota media giornaliera ai fini INPS viene detratta la decontribuzione mentre rientra nell'imponibile il "*Premio risultato*", voce 0594.

# **4.16. SCADENZA FESTIVITA' PATRONO**

Abbiamo modificato l'esposizione della scadenza festività patrono, creata il mese scorso, precedentemente usciva tante volte quanti erano i dipendenti presenti in ditta, ora: Se festività solo a livello ditta esce il codice ditta con la ragione sociale e la data, se festività sia a livelli ditta che a livello dipendente esce sia il codice ditta che eventuale dato inserito in alterazione dipendente, se festività solo a livello dipendente esce il singolo dipendente.

# **4.17. STAMPE**

# **4.17.1 730/4**

E' stata implementata la stampa del prospetto 730/4 dopo il calcolo del cedolino.

Il prospetto evidenzia il residui crediti/debiti 730 ancora da estinguere dopo l'elaborazione del mese corrente.

# **4.17.2 STAMPA PROSPETTO CEAV DIPENDENTE (BPYS66L)**

E' stata modificata la stampa per riportare le ore di maternità obbligatoria nel prospetto "*Elenco dei lavoratori occupati*" per i dipendenti con la qualifica di impiegati.

Le ore di maternità verranno riportate nella casella "*Congedi*" e saranno calcolate in automatico dalle date inserite nel movimento conteggiando i giorni e moltiplicando per 8 gli stessi, dai giorni vengono esclusi sabato – domenica – festivo.

# **4.17.3 STAMPA QUADRATURE IRE DITTA/DIPENDENTE AC E AP**

Alla stampa "*Quadrature IRE ditta/dipendente anno corrente*" sono state apportate le seguenti modifiche:

- è stata modificata la dicitura del rigo "*IMPONIBILE CO.CO.CO. (1004)"* in "*IMPONIBI-LE CO.CO.CO./SOCI COOP. (1004)*".
- è stata modificata la dicitura del rigo "*IMPOSTA CO.CO.CO. (1004)*" in "*IMPOSTA CO.CO.CO./SOCI COOP. (1004)*".
- Nei righi "*IMPONIBILE CO.CO.CO./SOCI COOP. (1004)*" e "*IMPOSTA CO.CO.CO./SOCI COOP. (1004)*" vengono riportati gli imponibili e l'imposta dei dipendenti che in anagrafica ditta videata 7 → casella "*Stag/Soci/CCC"* è impostata con opzione "C" per il versamento IRE con codice 1004 in quanto precedentemente l'imponibile e l'imposta dei suddetti dipendenti venivano riportati nei righi "*IMPONIBILE IRE*" e "*IMPOSTA I-RE*" creando così delle false squadrature.

La modifica è stata apportata:

- alla stampa prodotta dal Centro
- alla stampa presente nella procedura PC Archivi A.C.  $\rightarrow$  Utility  $\rightarrow$  Controllo archivi  $\rightarrow$ "*Controllo quadrature IRE*", dove è possibile stampare anche le ditte che non presentano squadrature.
- 38 Centro Paghe Padova srl Circolare mensile giugno 2006

# <span id="page-38-0"></span>**4.18. VERSAMENTI POSTICIPATI "X"**

In seguito alla segnalazione che, se compilato il campo *Versamenti posticipati* con la lettera **X** (videata 8, bottone *Altre opzioni*) ed effettuata la **13.ma al Centro**, i versamenti del mese di dicembre non sono stati correttamente storicizzati, abbiamo previsto la sistemazione automatica **nell'archivio ap**, con il lancio a PC del programma batch **PU-TYVERXAP**.

Prima di eseguire il programma batch, effettuare un salvataggio degli archivi anno precedente e, alla domanda se si vuole proseguire rispondere SI, in caso contrario rispondere no e rilanciare il batch dopo aver effettuato il salvataggio.

Vengono proposte le ditte con X e 13.ma al Centro.

Selezionare le ditte e cliccare conferma per effettuare in automatico le operazioni sotto riportate (il tempo impiegato è in relazione al numero di ditte selezionate).

Cliccare OK sul messaggio di avvenuta sistemazione per selezionare altre ditte o uscire. Le ditte verranno automaticamente estratte per l'invio ap al Centro.

**Attenzione**: non c'è nessun controllo se il batch è già stato effettuato per la/e ditta/e selezionata/e, per tale motivo all'uscita dal programma viene prodotta una lista delle ditte che sono state variate.

### **CONGUAGLIO A DEBITO**

Verrà effettuato in automatico lo storno dell'IRE relativo alla 13.ma mensilità dalla colonna *Rit. effett*. .

### **CONGUAGLIO A CREDITO**

*Verrà effettuato in automatico lo storno dell'IRE relativo alla 13.ma mensilità sia dalla colonna Rit. effett. che dalla colonna Versato. Per questa casistica, a cura Utente verificare e correggere l'importo del credito esposto nel campo Credito 2005 (per effettuare la stampa delle ditte che presentano importi di crediti: da Archivi ap., Utility, Stampe, "Stampa elenco ditte con crediti IRE") sia nell'archivio anno precedente che nell'archivio anno corrente.*

# <span id="page-39-0"></span>**5. GESTIONE EMENS**

# **5.1. APPRENDISTI**

È stato riscontrato che in caso di apprendisti, venivano riportate settimane "1" invece di "2", in caso di integrazione ditta. Inoltre l'imponibile perso risultava calcolato eseguendo la moltiplicazione della paga oraria per le ore di malattia, ora è stato sistemato eseguendo lo stesso conteggio riportato per gli altri dipendenti.

# **5.2. SOSPENSIONE PER DITTE CON GESTIONE MESE PRECEDENTE**

E' stato riscontrato che effettuando la sospensione di un rapporto di lavoro, generando il file XML, risultava un'anomalia per i campi "ID settimana" in quanto non venivano riportate ne le settimane del mese in corso, né le settimane del mese precedente. L'anomalia è stata sistemata.

Per i mesi pregressi, l'Utente dovrebbe aver comunque sistemato il caso manualmente, in quanto l'anomalia veniva segnalata dalla procedura EMENS.

# <span id="page-40-0"></span>**6. COEFFICIENTE RIVALUTAZIONE T.F.R.**

Vi riportiamo di seguito i coefficienti di rivalutazione, presenti nelle nostre tabelle, da applicare sulle indennità di fine rapporto:

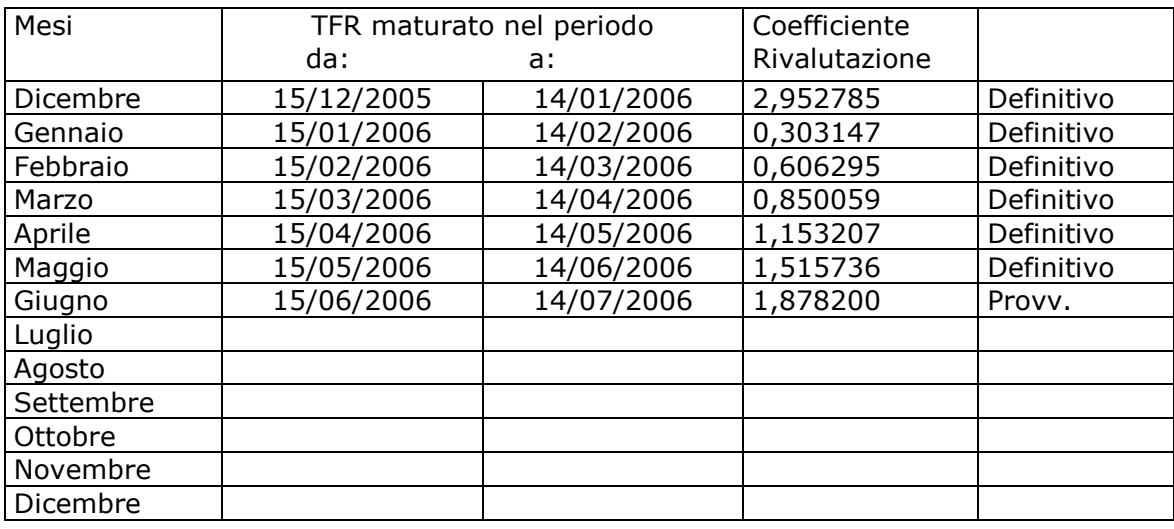

Sono evidenziate dalla dicitura "Provvisorio" le percentuali non ancora pubblicate ma calcolate dal Centro.

# <span id="page-41-0"></span>**7.1. RILEVA LIGHT**

### **7.1.1 CREAZIONE FILE PER CCC**

E' stato riscontrato che il file creato dalle paghe non riportava correttamente l'orario per i dipendenti con livello CCC.

L'anomalia è stata risolta, ricordiamo che per questa tipologia di dipendenti non vengono tenuti in considerazione eventuali profili orari, ma per tutti viene riportato solo 8h

#### **7.1.2 NUOVO AGGIORNAMENTO**

E' obbligatorio effettuare l'aggiornamento con le seguenti implementazioni/sistemazioni:

### **"?" => aggiorna procedura => avvio**

#### **FOGLI PRESENZA**

Nell'intestazione della ditta, oltre alla via, ora viene riportato il cap, il comune e la provincia.

La scelta di indicare o meno i dati dell'indirizzo può essere effettuata prima di effettuarne la stampa, con le apposite nuove scelte

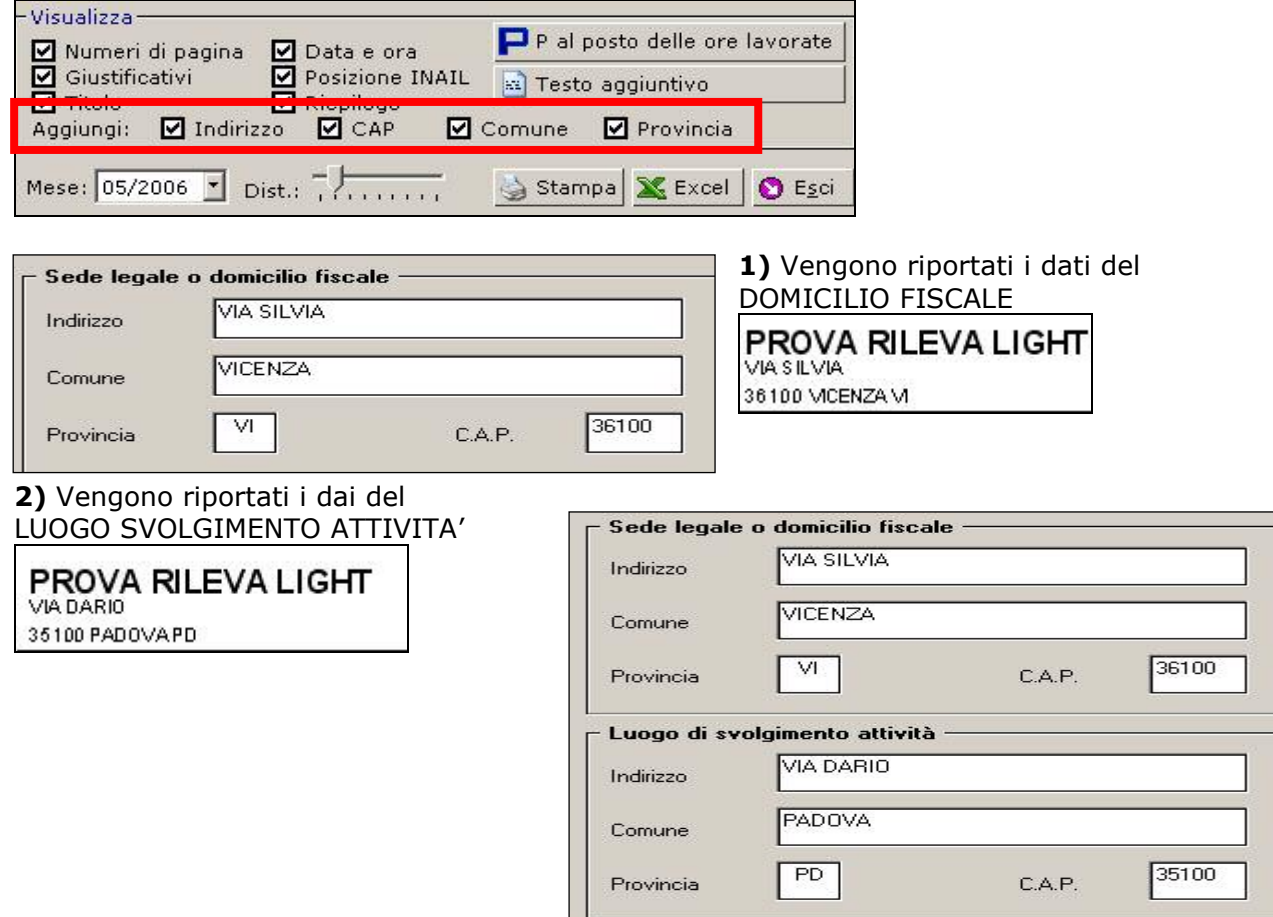

#### **IMPORTAZIONE DATI**

**1)** Sono stati riscontrati problemi in quanto per alcuni casi, al momento dell'import risultava la spunta in "aggiorna solo anagrafiche" e quindi non venivano riportate correttamente le ore.

Il tutto è stato sistemato, togliendo la spunta sopra citata.

**2)** al momento dell'importazione ora viene sempre visualizzato il tasto "opzioni" in precedenza veniva visualizzato solo nella prima importazione e in caso di problemi si poteva accedere solo attraverso la super password